# Data Visualization *Making Charts & Graphs and Other Cool Stuff*

CFDR Fall 2022 Workshop Series

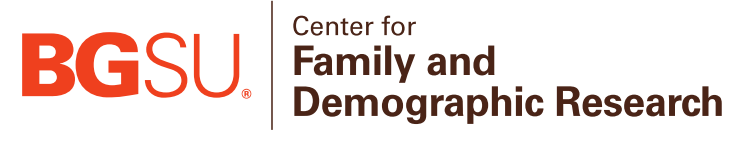

# Today's Presentation

- 1. Why charts?
- 2. What are the different types of charts (with dos and don'ts)?
- 3. What are the basic principles of chart design?
- 4. What are some charts to be cautious of?
- 5. What are some programs (other than Excel) I can use to create data visualizations?
- 6. What are some outlets for data visualization publication?
- 7. Do you always need a chart?

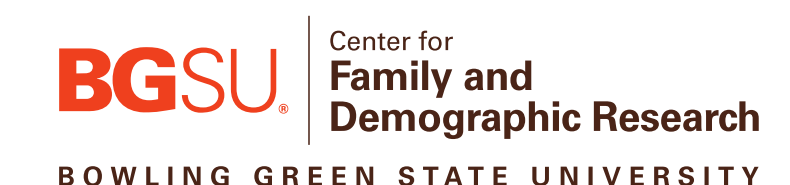

# Why – charts?

## **"**

Designing good charts, however, presents more challenges than tabular display as it draws on the talents of both the scientist and the artist. You have to know and understand your data, but you also need a good sense of how the reader will visualize the chart's graphical elements."

~ Gary Klass

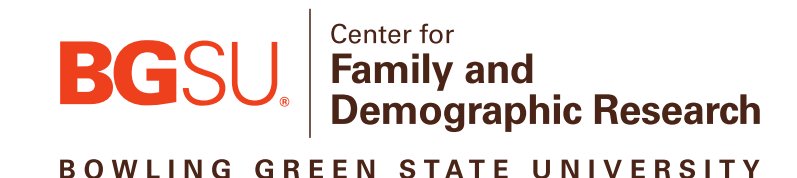

## Picture Superiority Effect

Information is better remembered in tests of recall and item recognition when presented as pictures rather than words

 $\left\langle \right\rangle$ 

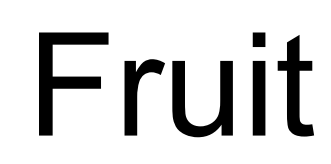

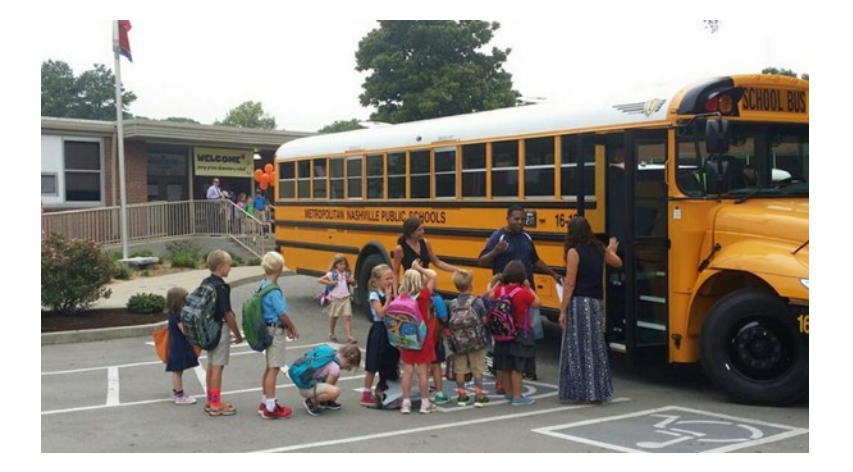

# What are – the different types of charts?

## Histograms

### A vertical bar chart that depicts the distribution of a set of data

#### **Characteristics**

- $\circ$  Bars represent the frequency of occurrence by classes of data.
- $\circ$  Enables you to see the shape of the data's distribution.
- o Like a bar chart, but a histogram groups numbers into ranges.
- $\circ$  The horizontal axis is continuous like a number line (no gaps between columns).
- o Great way to show results of continuous data:
	- o Weight
	- o Height
	- o How much time
- o A Frequency Histogram uses vertical columns to show how many times each score occurs.

### **Example**

Scores:  $1, 1, 2, 2, 2, 2, 3, 3, 3, 3, 4, 4, 5$ 

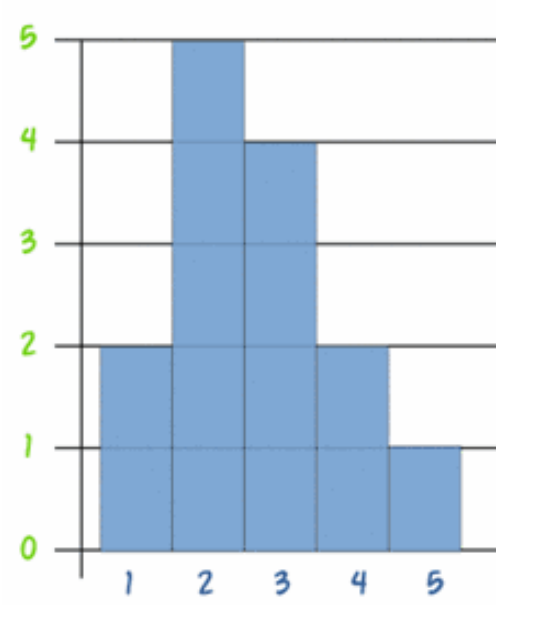

Source of chart: http://www.mathsisfun.com/data/histograms.html

### Histograms

### A vertical bar chart that depicts the distribution of a set of data

#### **Clustered Column - Unformatted**

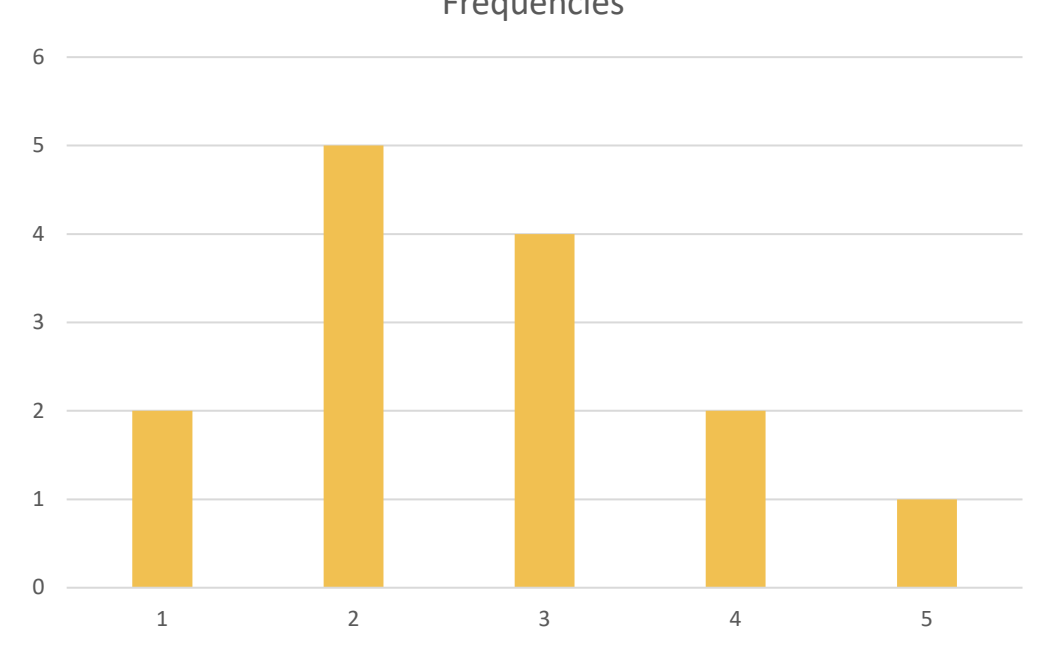

### Frequencies

#### **Histogram - Formatted**

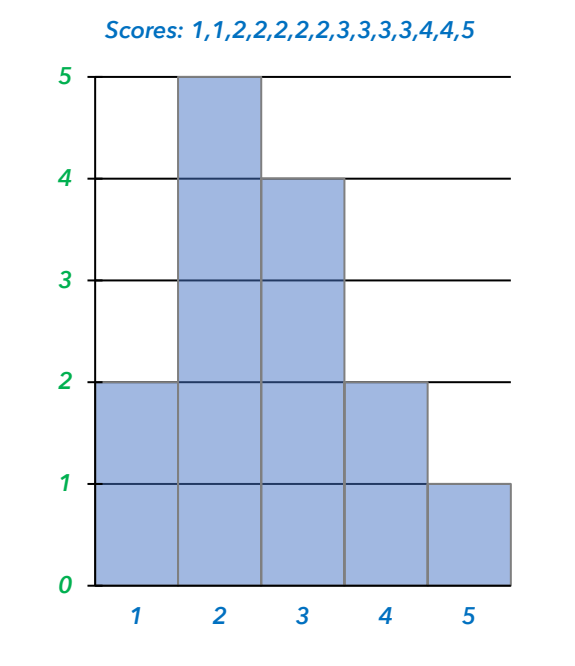

#### Scores: 1,1,2,2,2,2,2,3,3,3,4,4,5

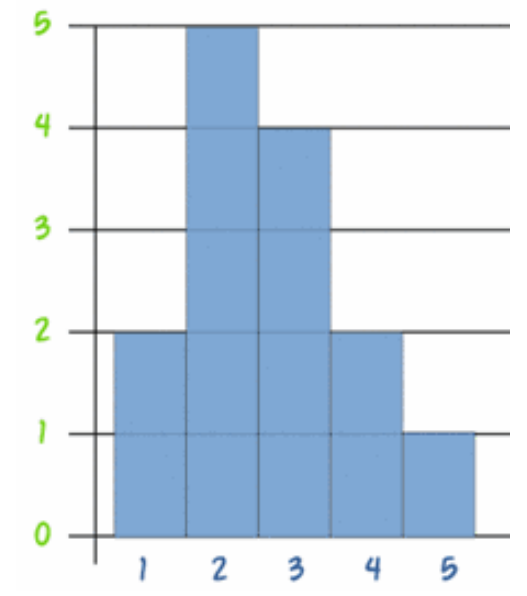

### Pie Charts

Generally used to show percentage or proportional data classified into nominal or ordinal categories

#### **Characteristics**

- $\circ$  Show the size of items in one data series, proportional to the sum of the items
- o Useful for displaying data that are classified into **nominal** or **ordinal** categories
- o Rules for pie charts:
	- **Avoid using pie charts**
	- **Use only for data that add up to some** meaningful total
	- Avoid comparisons across multiple pie charts
	- Five is the maximum number of slices, but two is better…

#### **Example**

#### Top Reasons for Fathers Leaving the Workforce in 2008

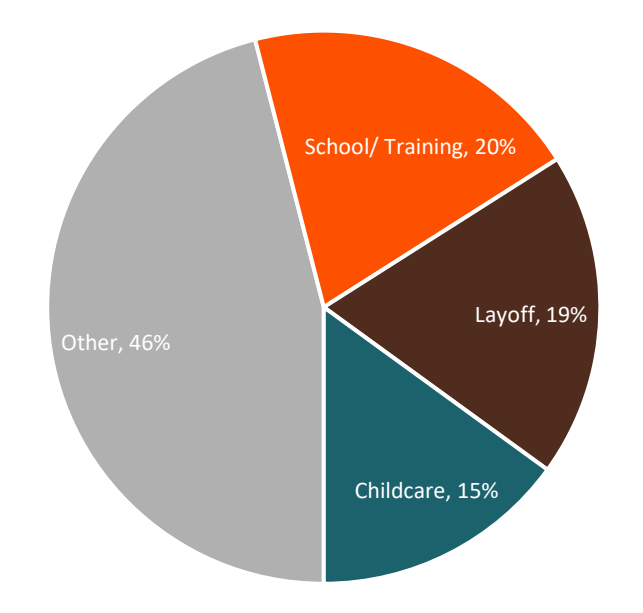

## Bar Chart vs. Pie Charts

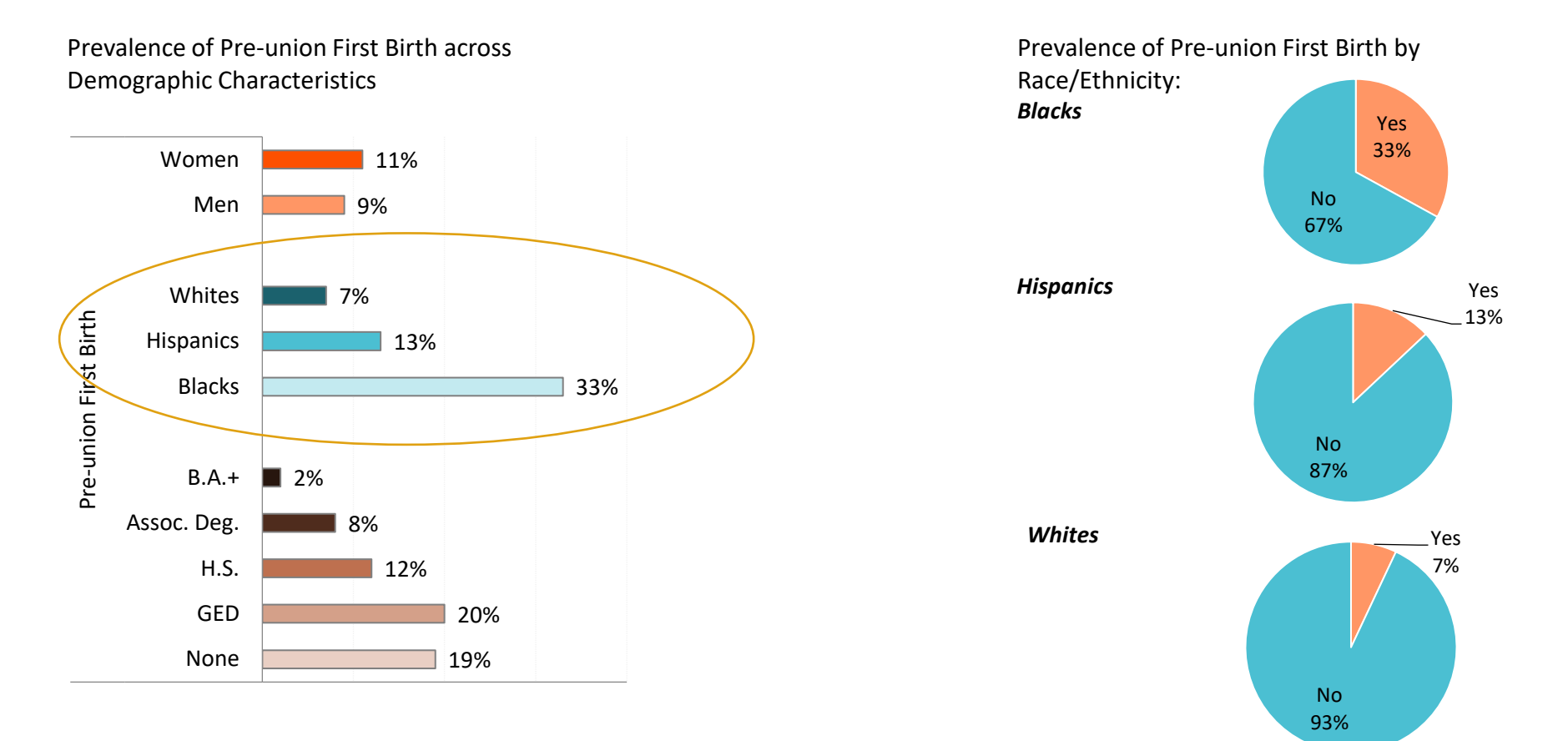

Source: National Longitudinal Survey of Youth 1997 (NLSY97), Rounds 1-13: 1997-2009 (weighted). U.S. Department of Labor, Bureau of Labor Statistics, NCFMR analyses of valid cases.

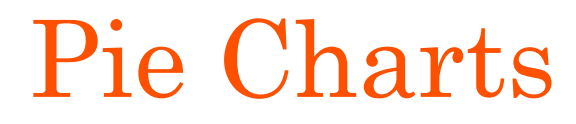

Generally used to show percentage or proportional data classified into nominal or ordinal categories

#### **Pie Chart - Unformatted**

Top Reasons for Fathers Leaving the Workforce in The Motom Controller Communist Controller Controller Top Reasons for Fathers Leaving the Workforce in 2008 2008

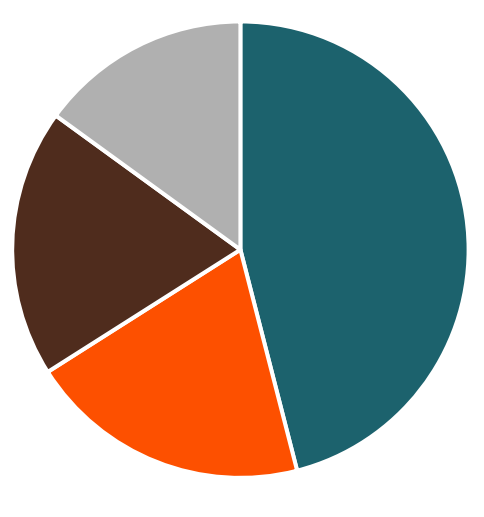

■ Other ■ School/ Training ■ Layoff ■ Childcare

#### **Pie Chart - Formatted**

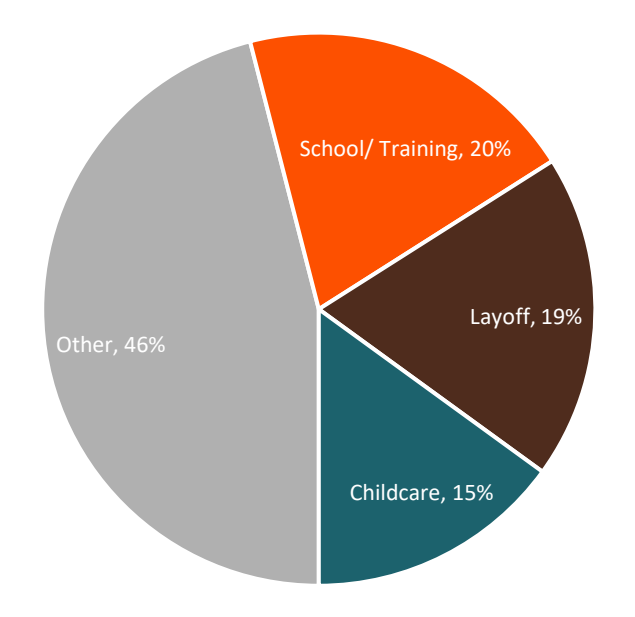

## Other Types of Pie Charts

### **Doughnut**

**Percent of young adults who enroll in a 4-year program by degree earned by age 25**

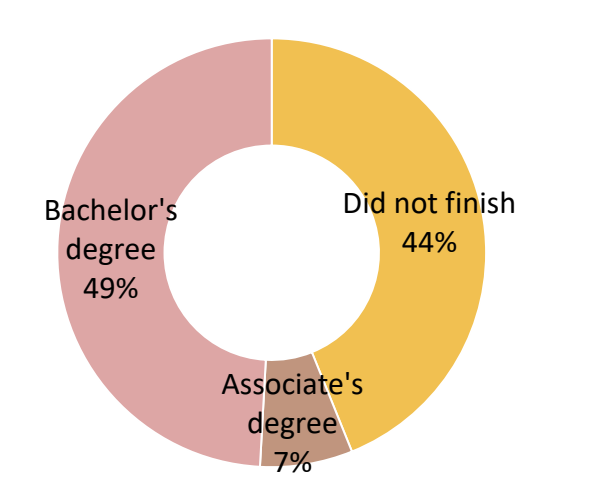

Source: National Longitudinal Survey of Youth 1997, Rounds 1-13: 1997-2009 weighted. U.S. Department of Labor, Bureau of Labor Statistics, NCFMR analyses of valid cases.

### **Pie-of-Pie**

**Percent of births by informal marital status of mother, 2005-2010**

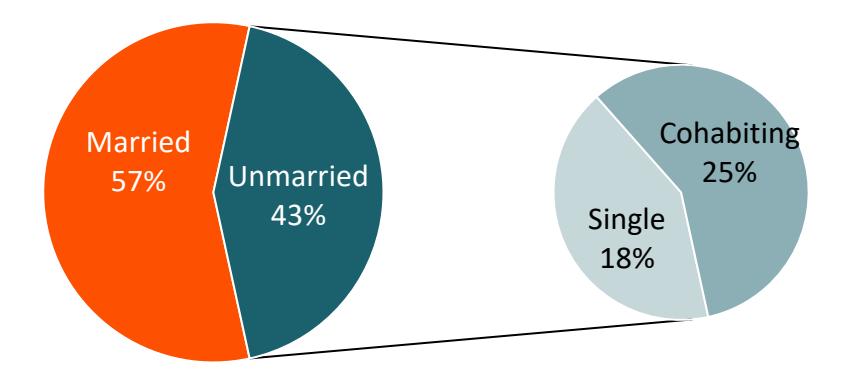

Source: NSFG 2006-2010

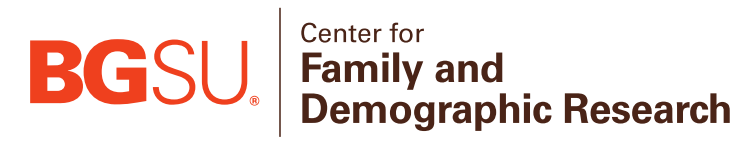

## Another Way to Use Pie Charts

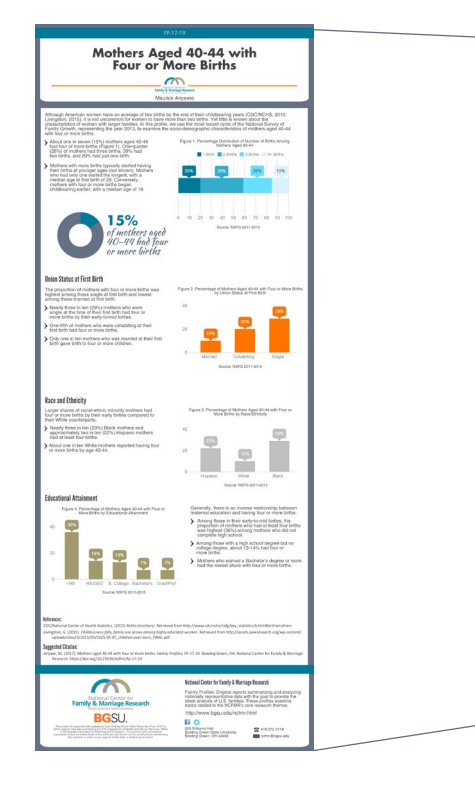

who had only one waited the longest, with a median age at first birth of 28. Conversely, mothers with four or more births began childbearing earlier, with a median age of 19.

> $15%$ of mothers aged<br>40-44 had four<br>or more births

- **Not** the **primary** form of distilling the information.
- Used as a **graphic element** to **re-emphasize** the focus of the Profile.

Useful for showing data changes over a period of time or for illustrating comparisons among items

#### **Characteristics**

- o In column charts, categories are typically organized along the horizontal axis and values along the vertical axis.
- o Allows user to compare values across categories. You can use a clustered column chart type when you have categories that represent:
	- Ranges of values (e.g., item counts)
	- Specific scale arrangements (e.g., a Likert scale)
	- Names that are not in any specific order (e.g., item names, geographic names, names of people)

### **Example – Side-by-Side Column Chart**

#### **Percentage of Same-Sex Couple Households with Minor Children**  by Sex of Couple and Race/Ethnicity of Household Head

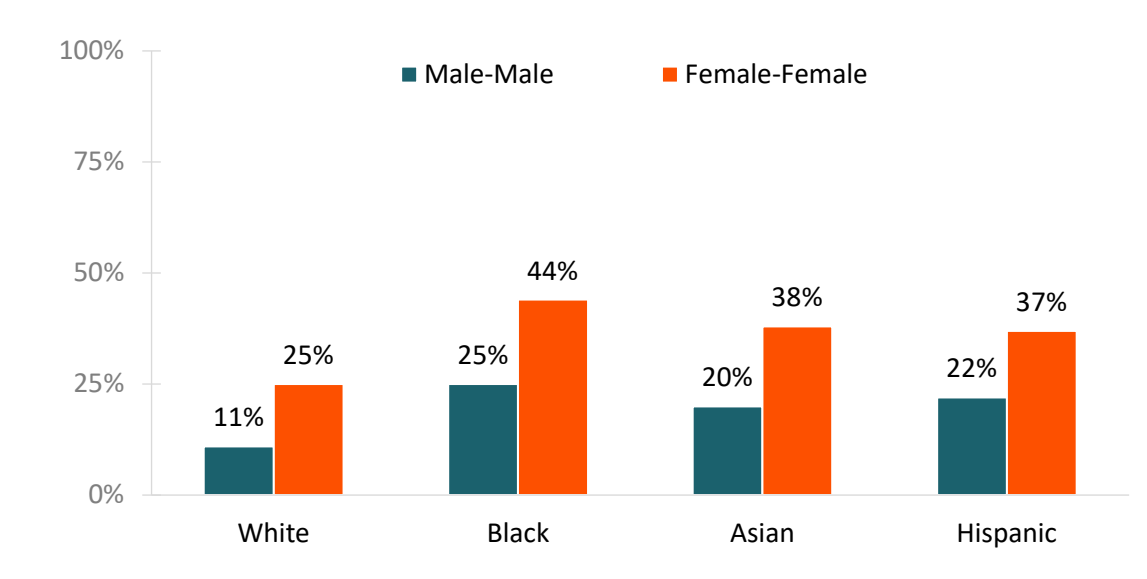

Source: U.S. Census Bureau, American Community Survey, 1-Year Estimates, 2012

Useful for showing data changes over a period of time or for illustrating comparisons among items

#### **Characteristics**

- o In column charts, categories are typically organized along the horizontal axis and values along the vertical axis.
- o Allows user to compare values across categories. You can use a clustered column chart type when you have categories that represent:
	- Ranges of values (e.g., item counts)
	- Specific scale arrangements (e.g., a Likert scale)
	- Names that are not in any specific order (e.g., item names, geographic names, names of people)
- o Stacked column: show the relationship of individual items to the whole

#### **Example – Stacked Bars & Trend Lines**

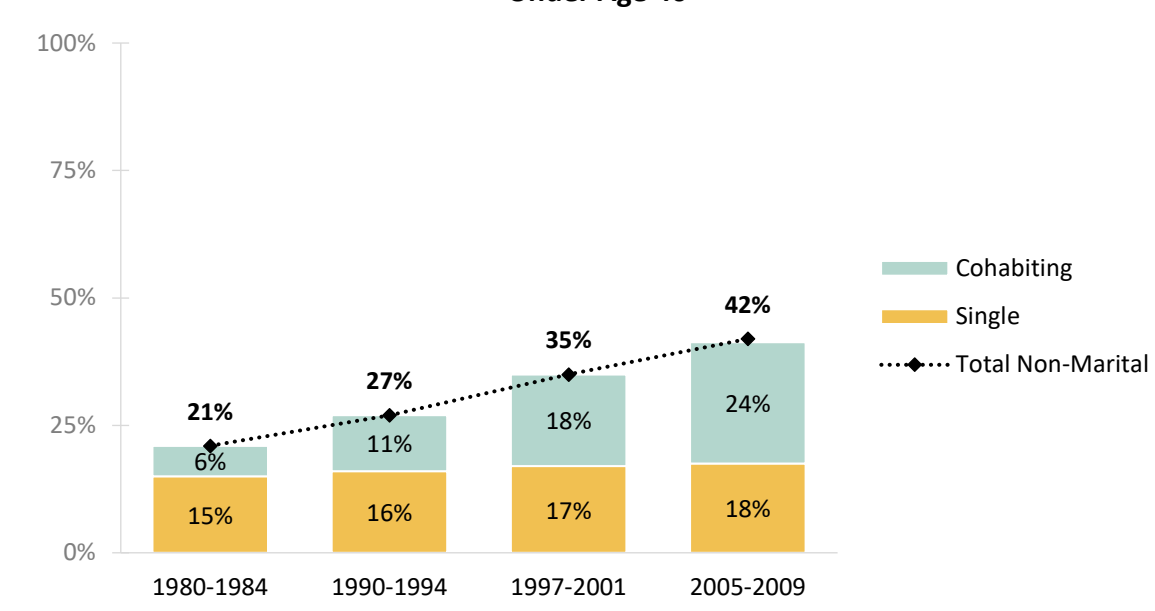

2001 data, Kennedy & Bumpass (2008) using NSFG 1995 & NSFG 2002; 2005-2009, NCFMR<br>analyses using NSEG 2006-2010 Sources: 1980-1984 data, Bumpass & Lu (2000) using NSFH, 1987/1988; 1990-1994 & 1997 analyses using NSFG 2006-2010.

#### **Changes in the Shares of Births to Single and Cohabiting Mothers Under Age 40**

Useful for showing data changes over a period of time or for illustrating comparisons among items

#### **Characteristics**

- o In column charts, categories are typically organized along the horizontal axis and values along the vertical axis.
- o Allows user to compare values across categories. You can use a clustered column chart type when you have categories that represent:
	- Ranges of values (e.g., item counts)
	- Specific scale arrangements (e.g., a Likert scale)
	- **Names that are not in any specific order (e.g.,** item names, geographic names, names òf people)
- o Stacked column: show the relationship of individual items to the whole
- o 100% stacked column: compare the percentage that each value contributes to a total across categŏries.

### **Example – Stacked Bars & Trend Lines**

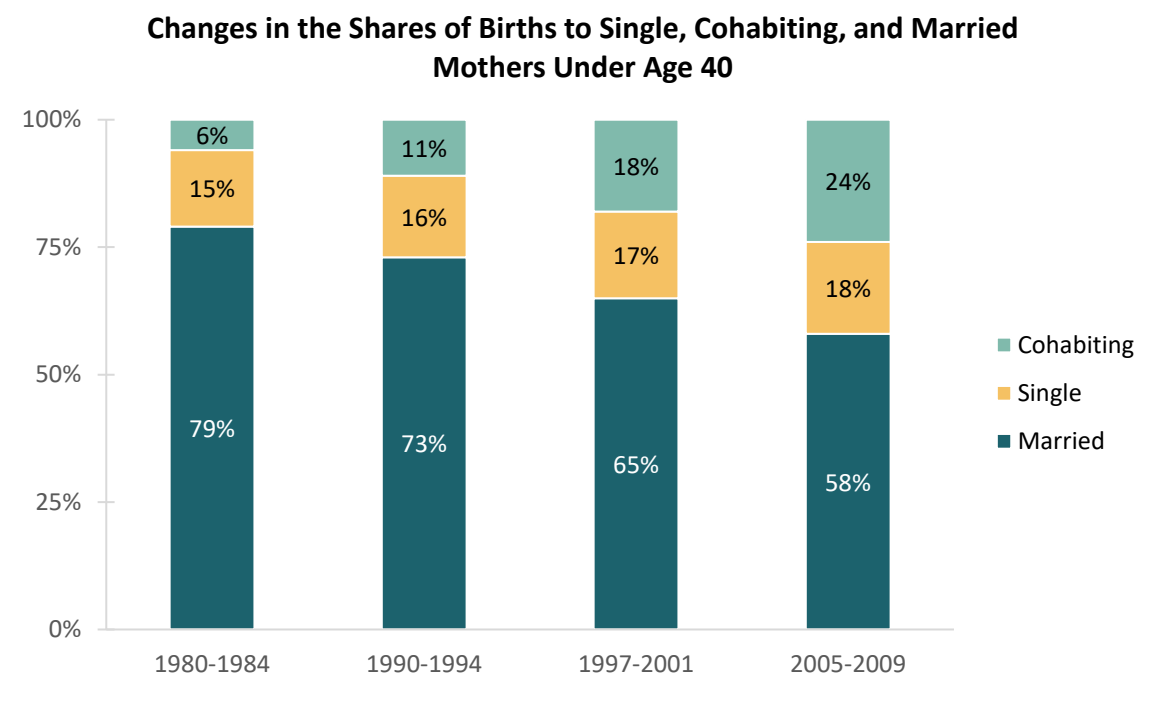

2001 data, Kennedy & Bumpass (2008) using NSFG 1995 & NSFG 2002; 2005-2009, NCFMR<br>analyses using NSEG 2006-2010 Sources: 1980-1984 data, Bumpass & Lu (2000) using NSFH, 1987/1988; 1990-1994 & 1997 analyses using NSFG 2006-2010.

Useful for showing data changes over a period of time or for illustrating comparisons among items

#### **Simple Column Chart - Unformatted**

Fathers Living with All of Their Children Race, Ethnicity & Nativity

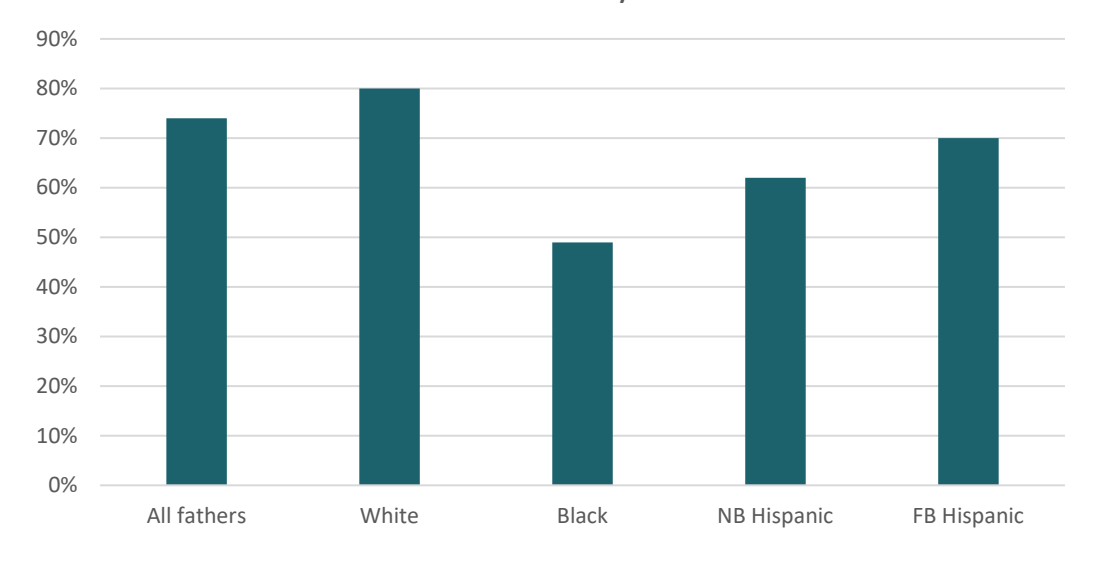

#### **Example – Simple Column Chart**

**Fathers Living with All of Their Children** Race, Ethnicity & Nativity

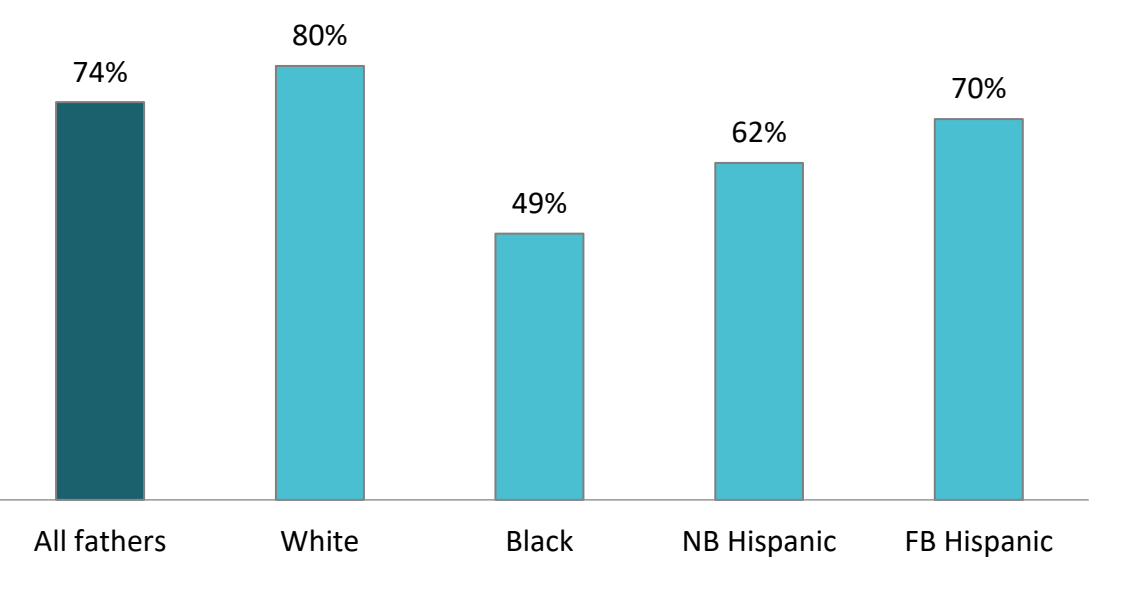

Source: NSFG 2006-2010

### Line Charts

### Ideal for showing trends over time at **equal intervals**

#### **Characteristics**

- o Time is almost always displayed on the X-axis from left to right.
- o Spacing between markers in the x-axis should be proportional
- o If you can't easily see the pattern of each series, you may have too many
- $\circ$  Don't use a legend directly label the series, instead

#### **Example – Simple Line Chart**

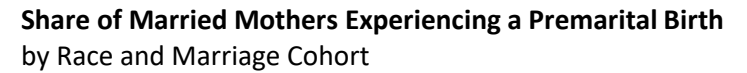

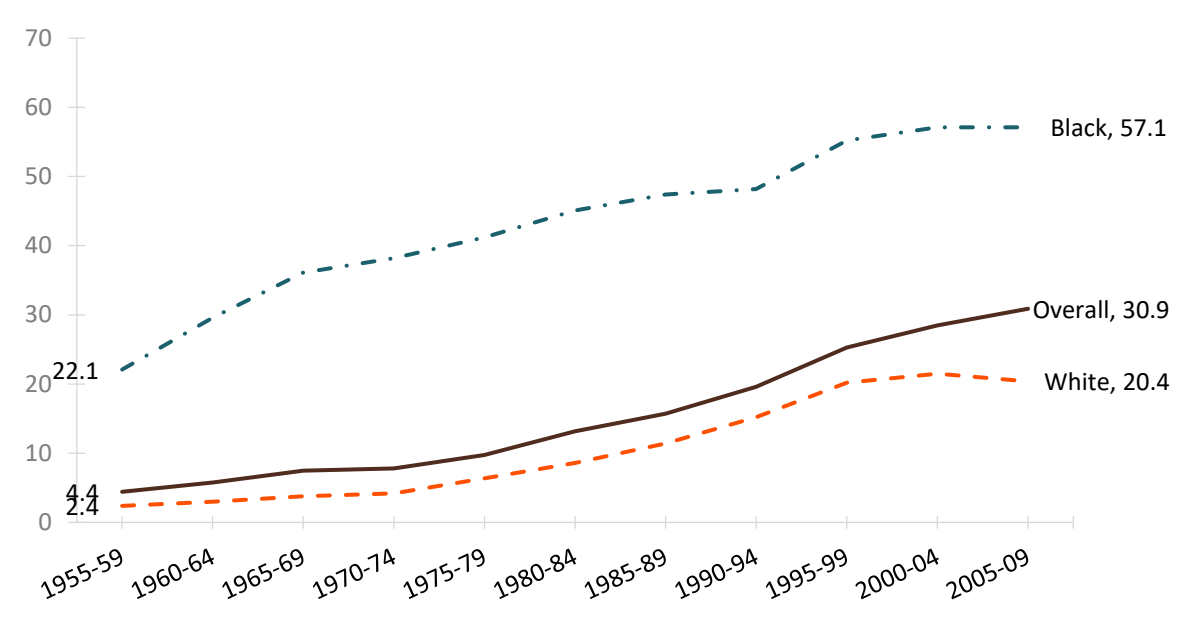

Source: The Integrated Fertility Survey Series (IFSS) is a project of the Population Studies Center and the Inter-university Consortium for Political and Social Research at the University of Michigan, with funding from the Eunice Kennedy Shriver National Institute of Child Health and Human Development (NICHD, grant 5R01 HD053533; Pamela J. Smock, PI).

### Line Charts

### Ideal for showing trends over time at **equal intervals**

#### **Characteristics**

- $\circ$  Time is almost always displayed on the X-axis from left to right.
- $\circ$  Don't use a legend directly label the series, instead
- o If you can't easily see the pattern of each series, you may have too many
- o Spacing between markers in the x-axis should be proportional
- o Beware of scaling effects
- o When displaying fiscal or monetary data over-time, it is often best to use deflated data (e.g., inflationadjusted or % of GDP)

#### **Example –Line Chart with a Double Axis**

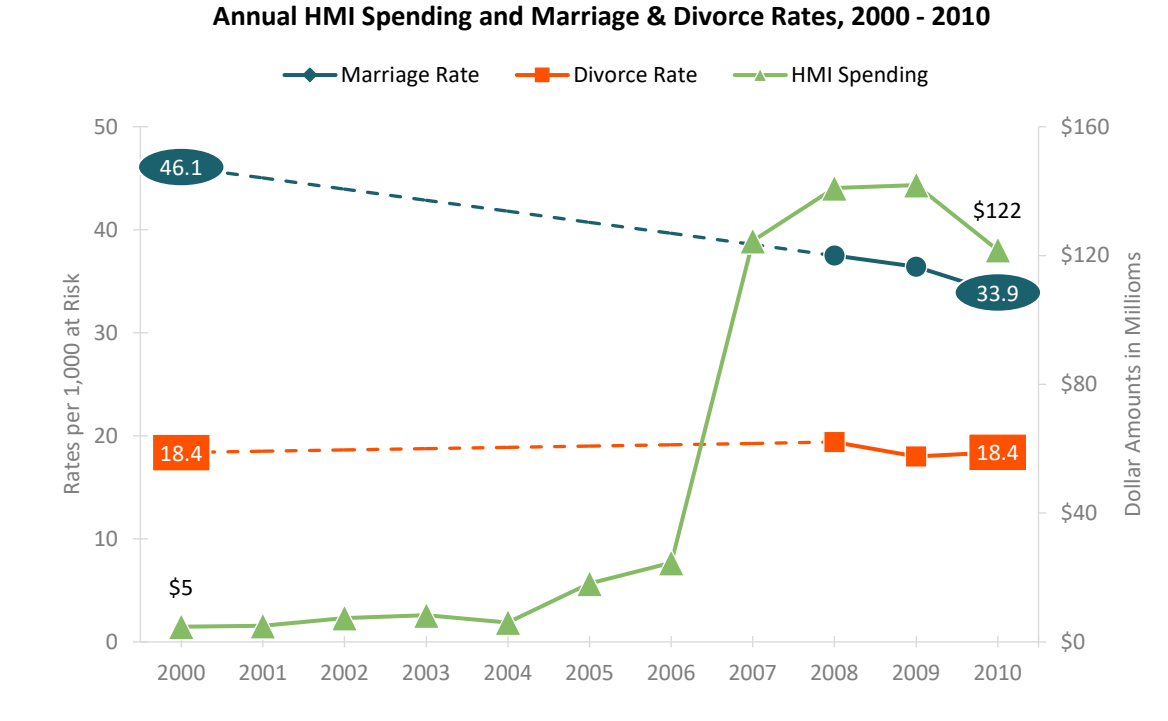

Sources: CDC/NCHS, National Vital Statistics System, 2000; Glass & Levchak, 2010, NCFMR County-Level Marriage & Divorce Data, 2000; U.S. Census Bureau, Decennial Census, 2000; U.S. Census Bureau, American Community Survey, 1-Year Estimates, 2008 – 2010; HMI Spending data – Hawkins et al., 2013.

### Scatter Plots

Commonly used to show the relationship between two variables e.g., correlation

#### **Characteristics**

- o Use two interval-level variables
- $\circ$  Fully define the variables with the axis titles
- o If there is an implied causal relationship between the variables, place the independent variable on the Xaxis and the dependent variable on the Y-axis
- o Scale the axes to maximize the use of the plot area for displaying the data points
- $\circ$  It's a good idea to add data labels to identify the cases
- o In scatter plots, use empty circles as markers to let the reader see the overlapping points

### **Example – Scatter Plot**

State Math Scores and Students' TV Viewing Habits

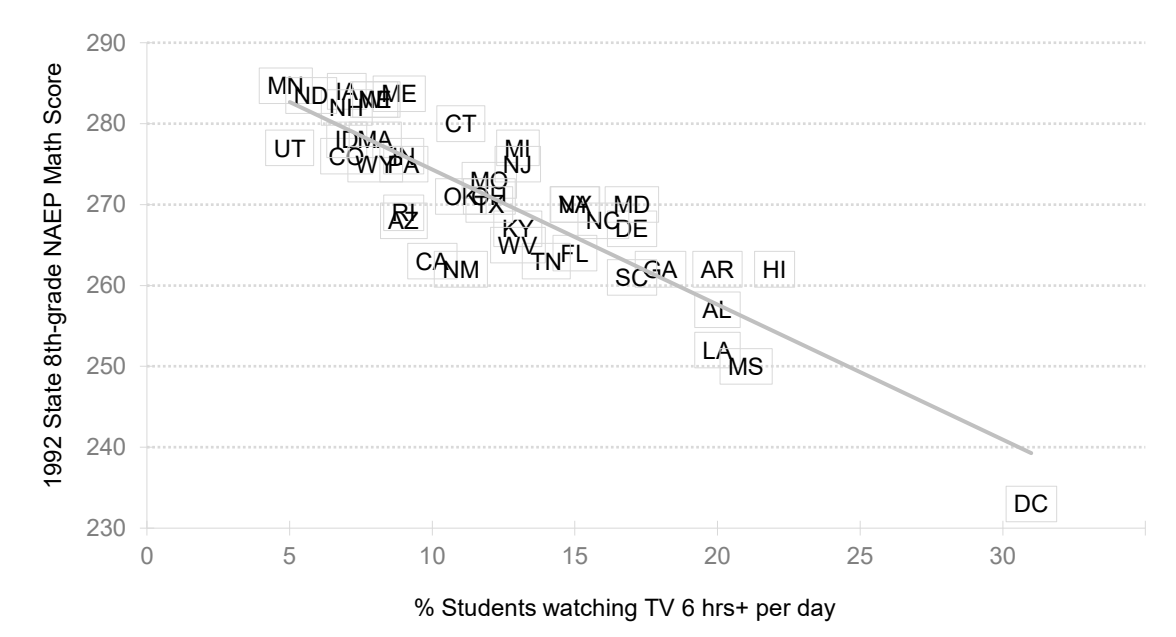

Source: National Center for Educational Statistics, 1994

### Line Graph vs. Scatter Plots

Can be used for trend data at UNEQUAL intervals

**Women's Marriage to Divorce Ratio, 1970-2015**

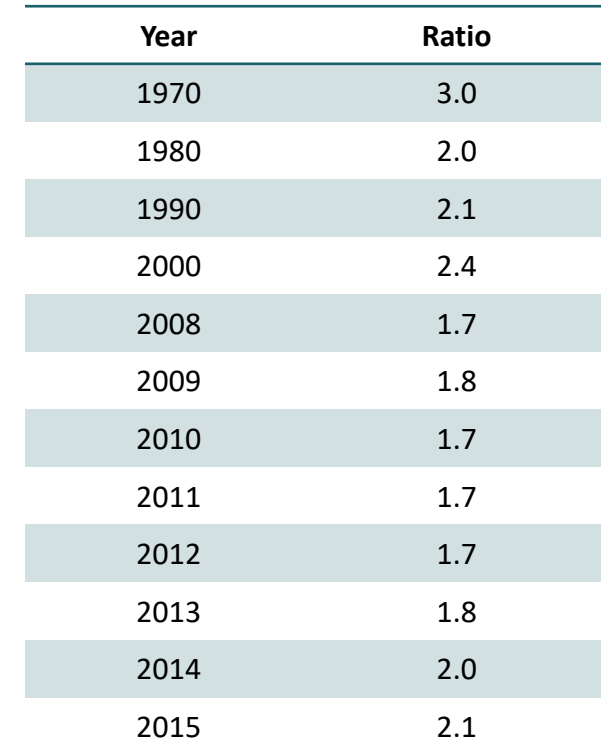

Sources: 1970-2000, National Center for Health Statistics; 2008-2015, U.S. Census Bureau, American Community Survey 1-yr est.

### Line Graph vs. Scatter Plots

Can be used for trend data at UNEQUAL intervals

**Line with Markers**

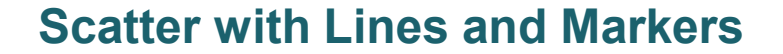

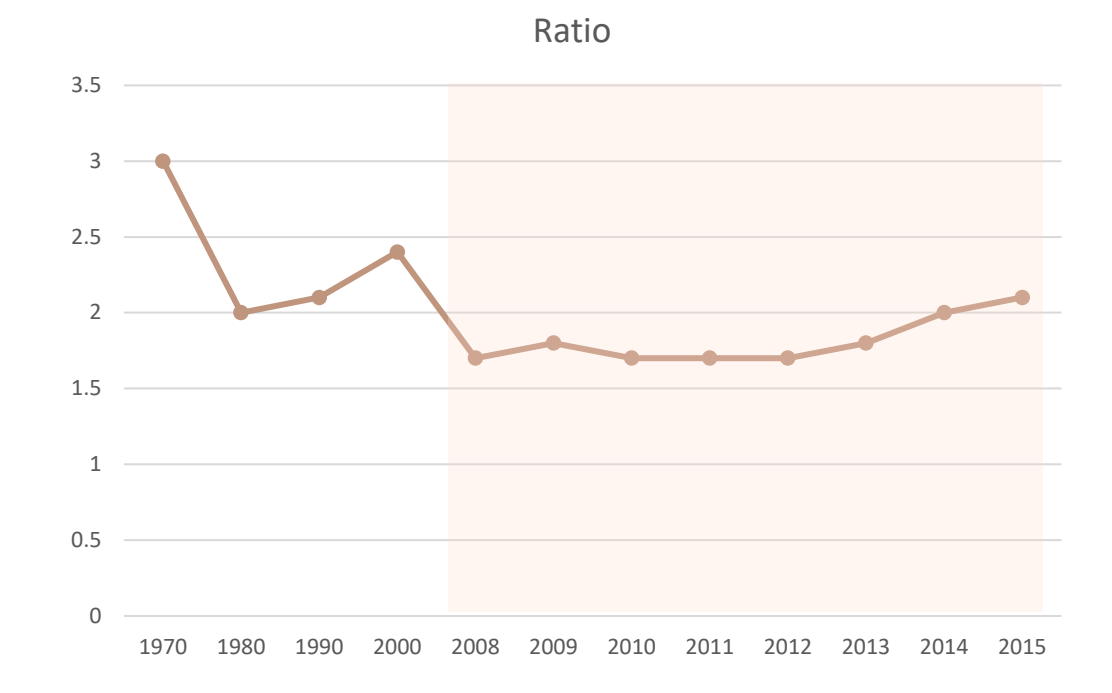

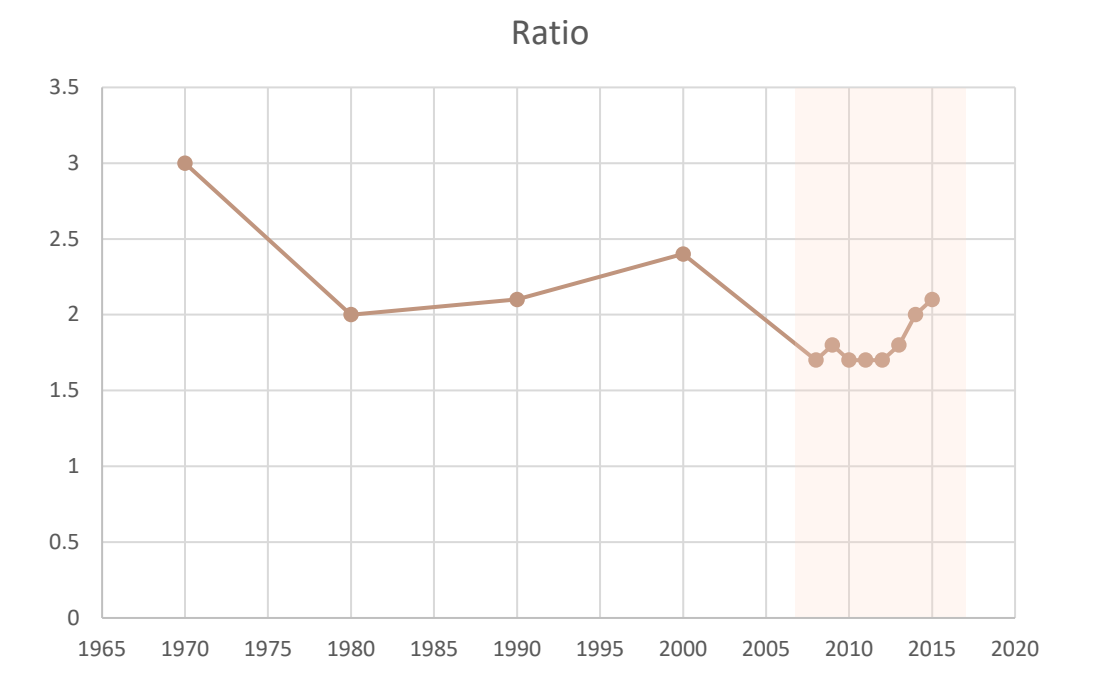

### Line Graph vs. Scatter Plots

### Can be used for trend data at UNEQUAL intervals

#### **Scatter with Lines and Markers - Unformatted**

Ratio

1965 1970 1975 1980 1985 1990 1995 2000 2005 2010 2015 2020

0

0.5

1

1.5

2

2.5

3

3.5

### **Scatter with Lines and Markers - Formatted**

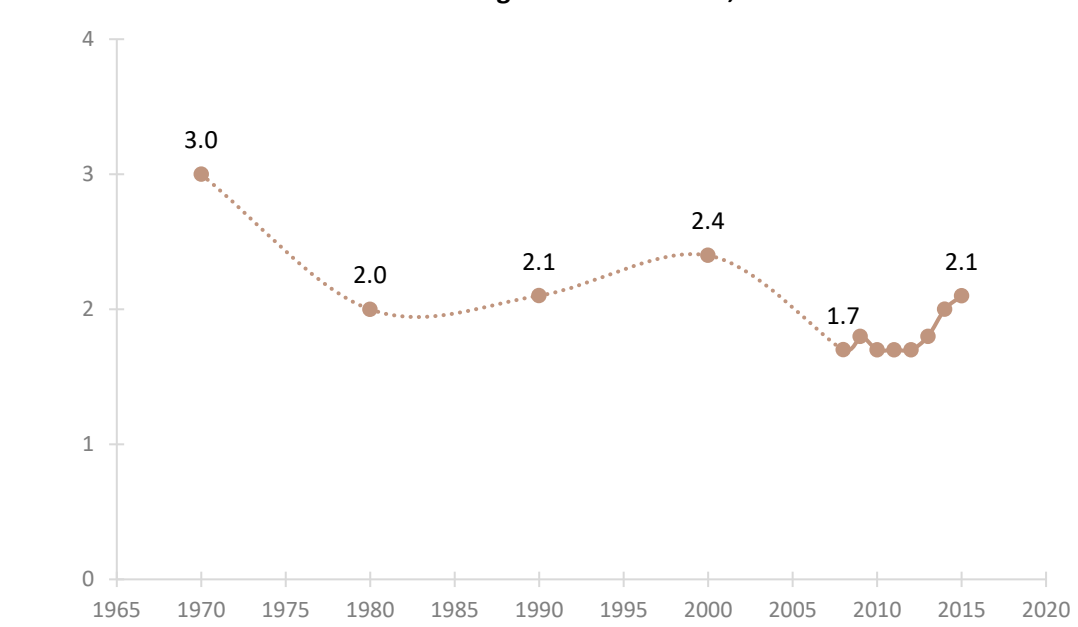

#### **Women's Marriage to Divorce Ratio, 1970-2015**

## Area Charts

Show percentage or proportional data classified into nominal or ordinal categories over time

#### **Characteristics**

- $\circ$  Use these in moderation. Fall victim to the same visualization problems as pie- and doughnutcharts…pies and doughnuts are also area charts!
	- **We avoid them "whenever possible because"** visual perception in humans can only compare areas as rough estimates" (Few, 2012; p275).
- o The primary issue with area charts is our brains tend to read them as line charts—disregarding the "area" aspect of the chart.
	- The example here isn't as problematic as a regular ole area chart because it is a 100% stacked chart.

#### **Example – Stacked Area Chart**

**Marital Status of U.S. Population Aged 15 and Older, 1970-2012**

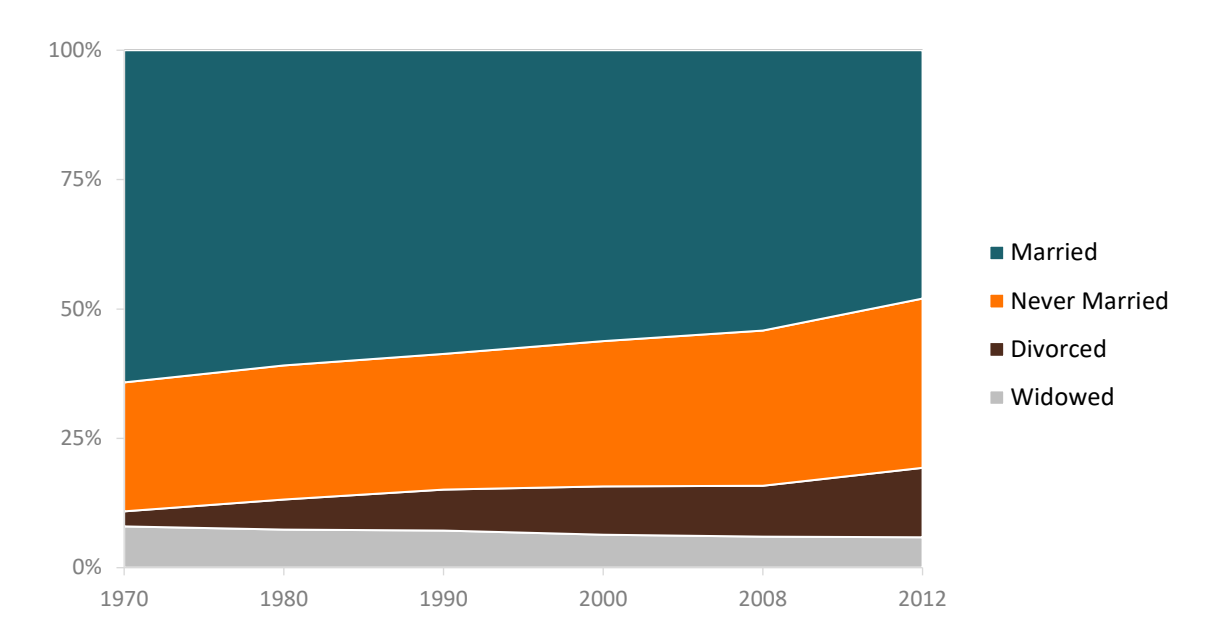

Source: 1970-2000 data, U.S. Census Bureau, Current Population Survey, March and Annual Social and Economic Supplements. 2008 and 2012 data, U.S. Census Bureau, American Community Survey, (IPUMS)

## Area Charts

Show percentage or proportional data classified into nominal or ordinal categories over time

> • Our brains will disregard the area underneath and behind.

• **Not** stacked.

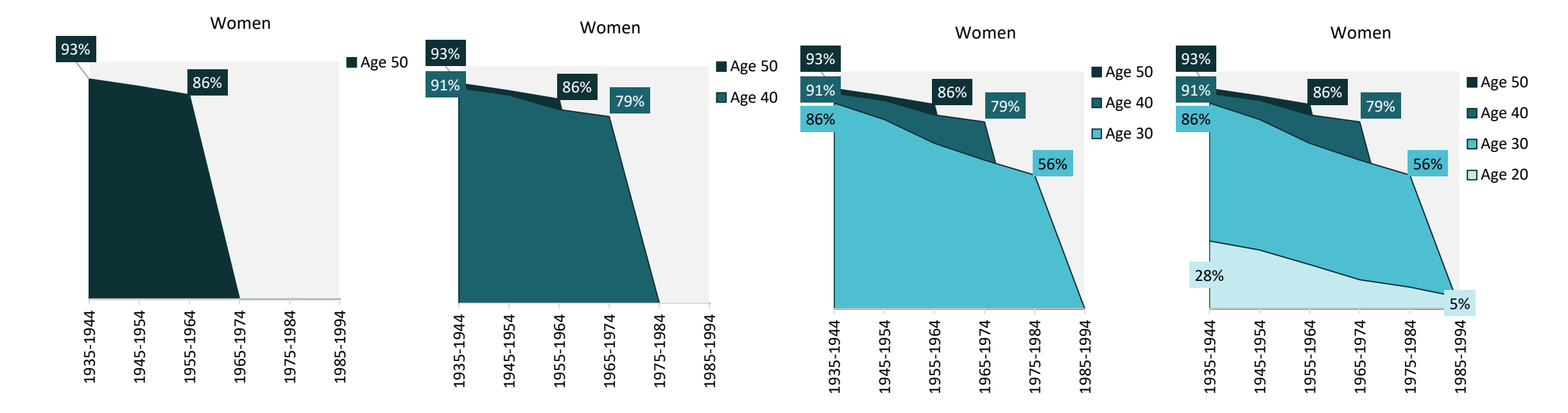

**Example – Area Chart**

Source: NCFMR analysis of Survey of Income and Program Participation, 2021

What are the  $$ basic principles of chart design?

# 1. Simplify

oSort data in a meaningful way

 $\circ$  Minimize ink-to-data ratio  $\rightarrow$  remove unneeded chart elements

- **Gridlines**
- **Chart borders**
- Axis titles
- **-Legends**
- **Markers and data labels**
- Decimal points (in axis and data labels)
- **Trend lines**
- NO 3D CHARTS

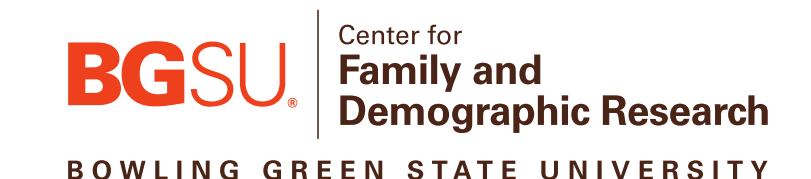

# **NO 3D CHARTS!!!** 1. Simplify

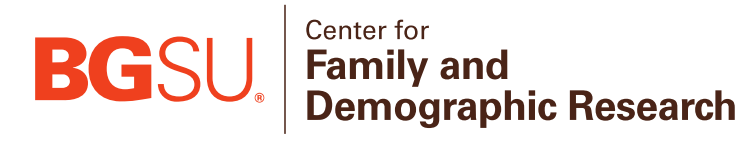

# **ACCESSIBILTY is your #1 Concern!** 2. Color vs. Black & White

 $\circ$  When in doubt  $\rightarrow$  Black & white

o BUT color can help tell a story

- Color = branding
	- Use a cohesive and consistent color palette
	- Be mindful of how your audience will view your chart(s)
		- o Excel vs. Word vs. PDF
		- o Color vs. B&W print copy
		- o Colorblind audience

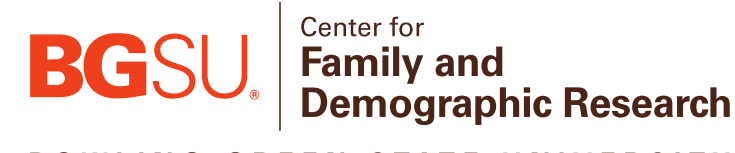

## 3. Do NOT Use Distorted Charts

### oDo NOT misrepresent your data!

### Use appropriate and consistent axis and scales

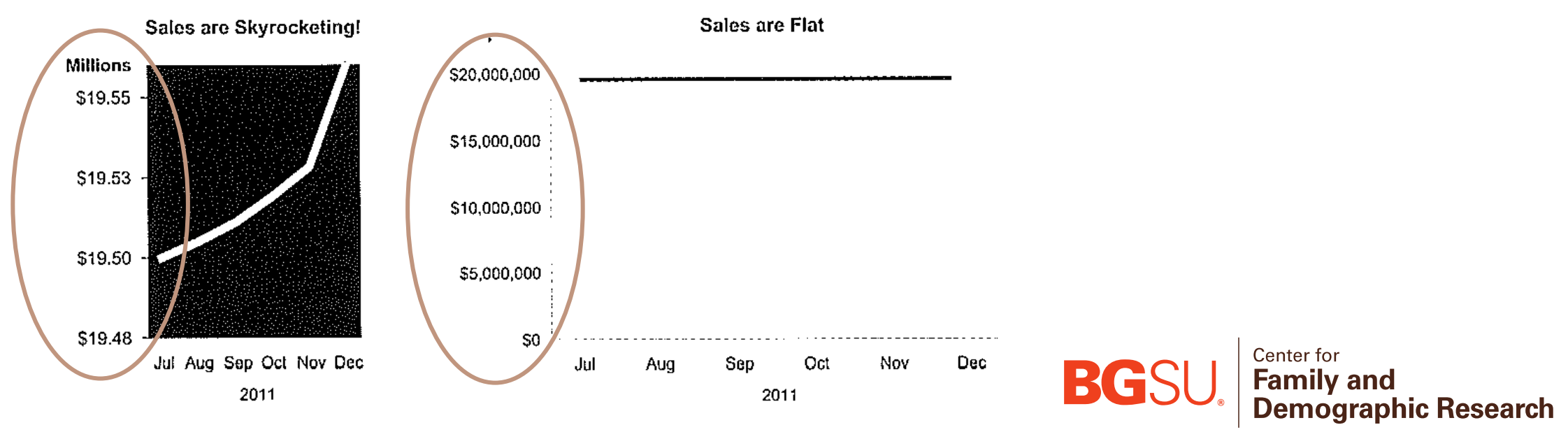

### 4. Present Related Charts Simultaneously

### oOne-after-another or side-by-side if possible

**Use appropriate axis and scales** 

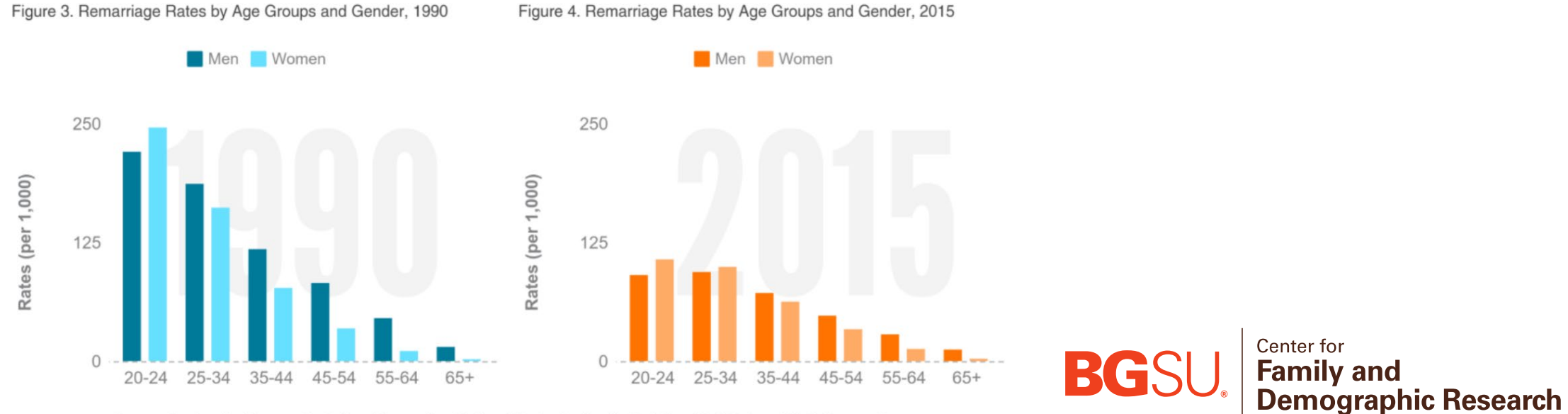

Source: Centers for Disease Control and Prevention, National Center for Health Statistics, Vital Stats and U.S. Census Bureau, American Community Survey, 2015

## 5. Know Your Audience

oAcademics vs. lay people oUndergraduate students vs. graduate students oGraduate students vs. professors oPAA presentation vs. job talk

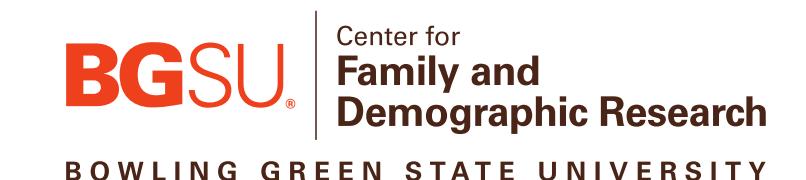

## $6.$  TMC  $=$  TMI

oToo many charts (TMC) is as bad as too much information (TMI)…

→ Do **NOT** overload your audience!

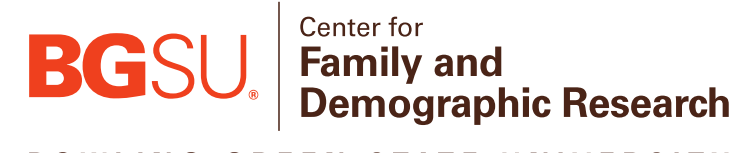

What are some – charts to be cautious of ?

- Pie/ Doughnut Charts
- ◆ Area Charts
- Radar Charts

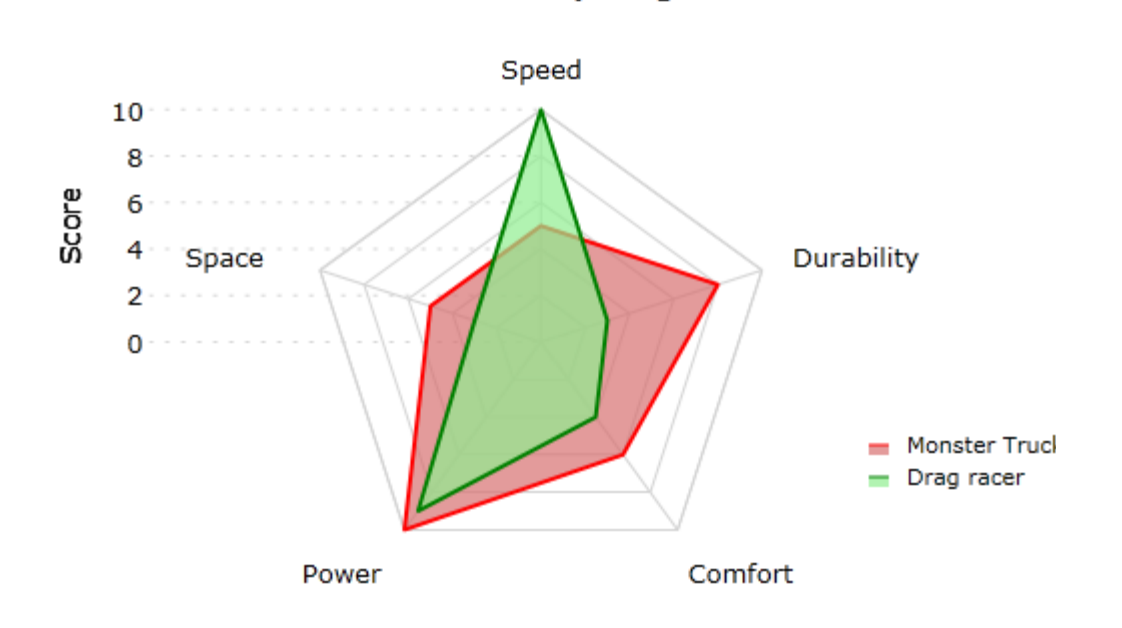

**Comparing Cars** 

Example *Radar chart by [Visiblox](http://www.visiblox.com/examples/RadarChart)*

- Pie/ Doughnut Charts
- ◆ Area Charts
- **✓ Radar Charts**
- Circle Charts

#### **Divorce Rates per 1,000 by Age Groups, 2015**

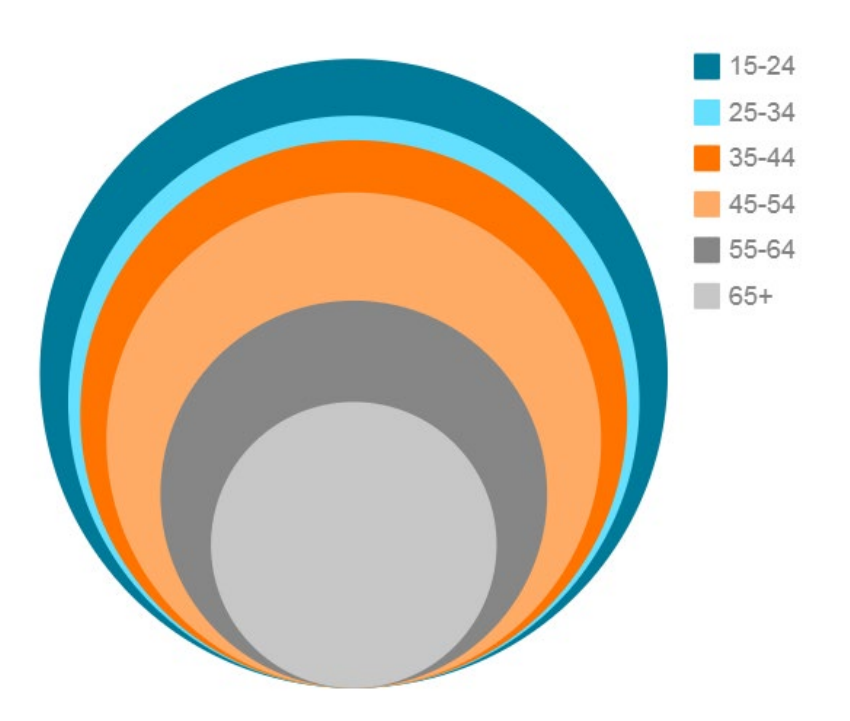

Source: U.S. Census Bureau, American Community Survey, 2015 1-year est.

**Circle Chart**

Divorce Rates per 1,000 by Age Groups, 2015

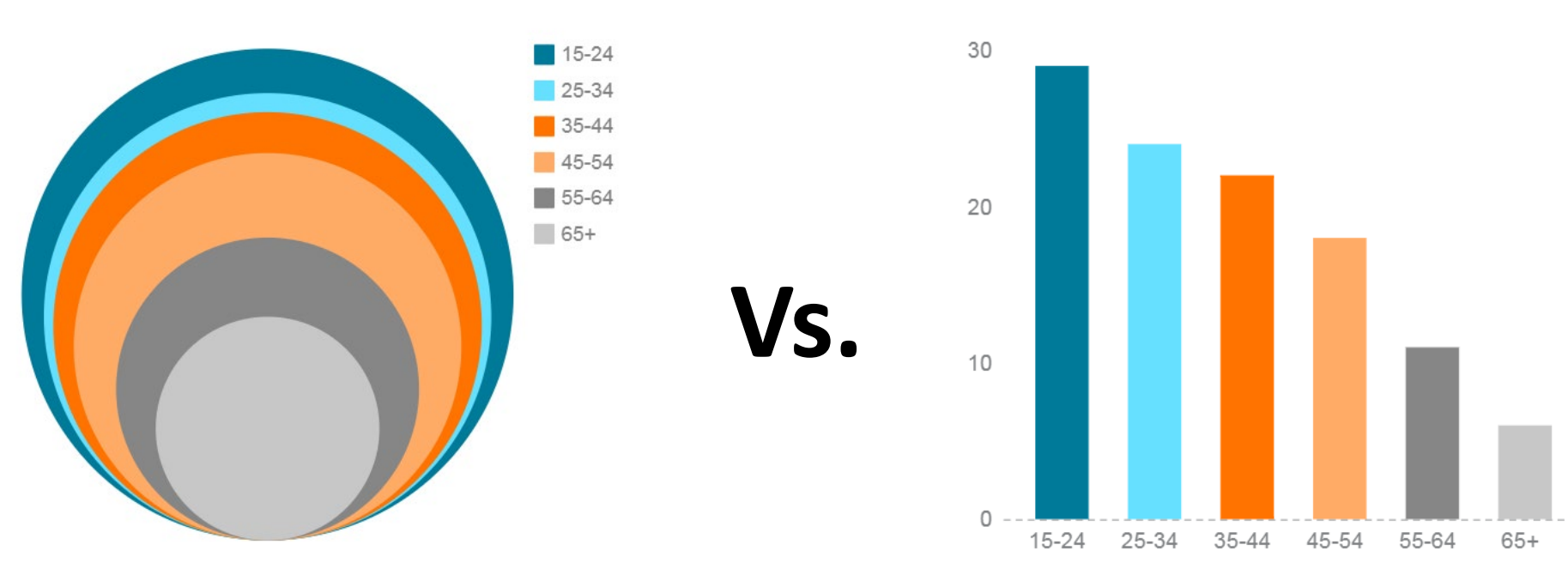

**Column/ Bar Chart**

Source: U.S. Census Bureau, American Community Survey, 2015 1-year est.

- Pie/ Doughnut Charts
- **√ Area Charts**
- **▼ Radar Charts**
- Circle Charts
- Unit Charts

### Who is Considered Hispanic?

The United States Census Bureau defines Hispanic ethnicity as follows: "Hispanic or Latino refers to a person of Cuban, Mexican, Puerto Rican, South or Central American, or other Spanish culture or origin regardless of race." In all five states of the Midwest, most Hispanics identify as Mexican, accounting for three-quarters of the the total Hispanic population. In Ohio, this number is smaller than for the other states, with only 49% of Hispanics identifying as Mexican. Twenty-seven percent identify as Puerto Rican, which is greater than the Midwestern average of 12%. Ohio is also home to the largest total number and percentage of Hispanics who identify as Dominican of the the Midwest, at 2.7%.

Figure 2. Major Hispanic Groups in the Midwest, 2014

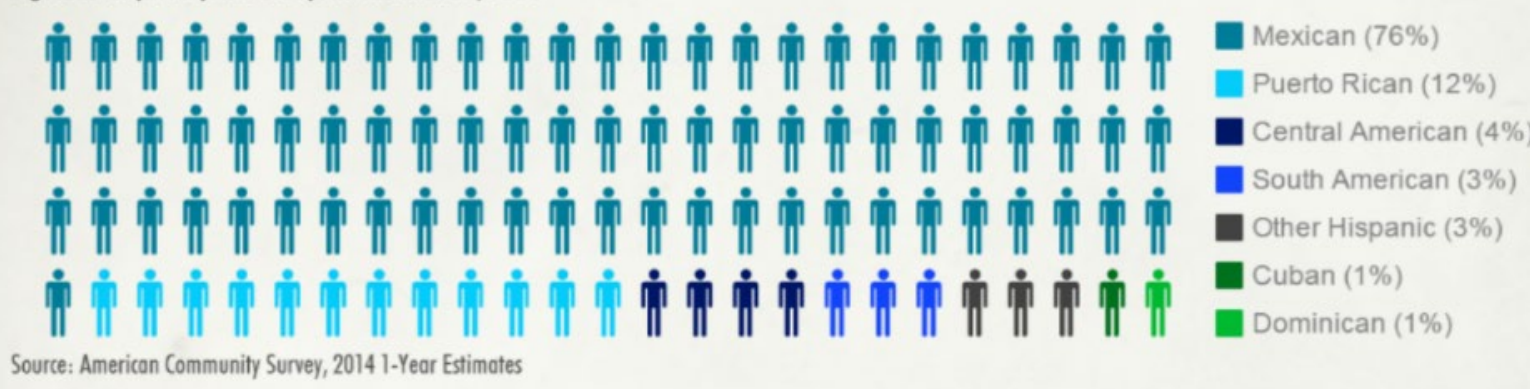

- Pie/ Doughnut Charts
- **√ Area Charts**
- **✓ Radar Charts**
- **✓ Circle Charts**
- **√ Unit Charts**
- **Funnel Charts**

#### FusionCharts v3 - Funnel Chart

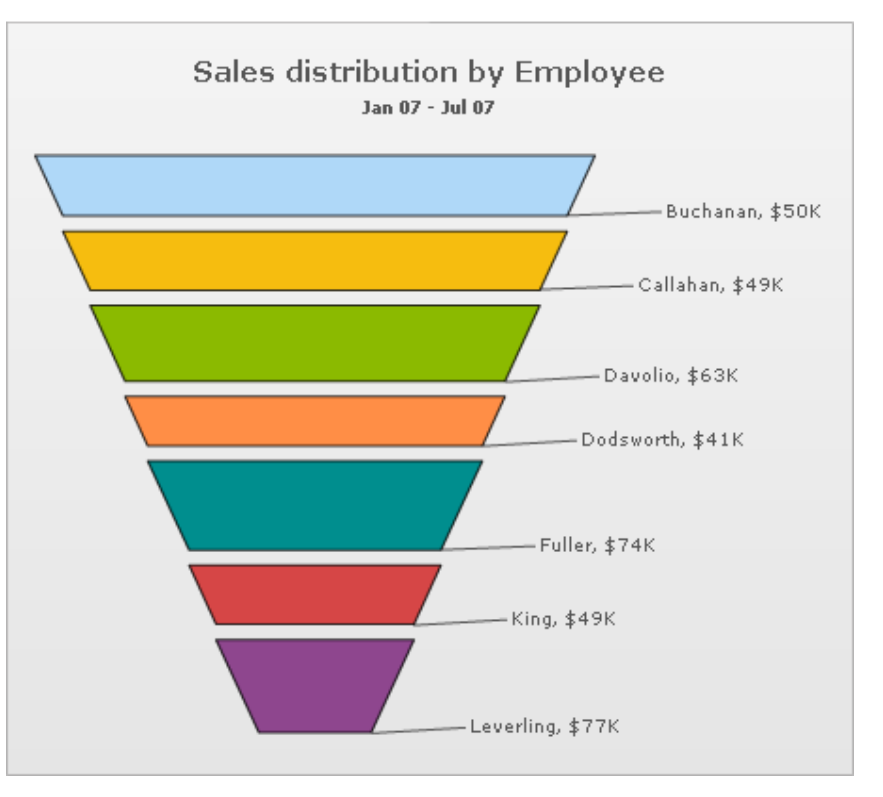

Source: https://peltiertech.com/bad-graphics-funnel-chart/

- Pie/ Doughnut Charts
- **√ Area Charts**
- **✓ Radar Charts**
- **✓ Circle Charts**
- **√ Unit Charts**
- Funnel Charts
- Waterfall Charts

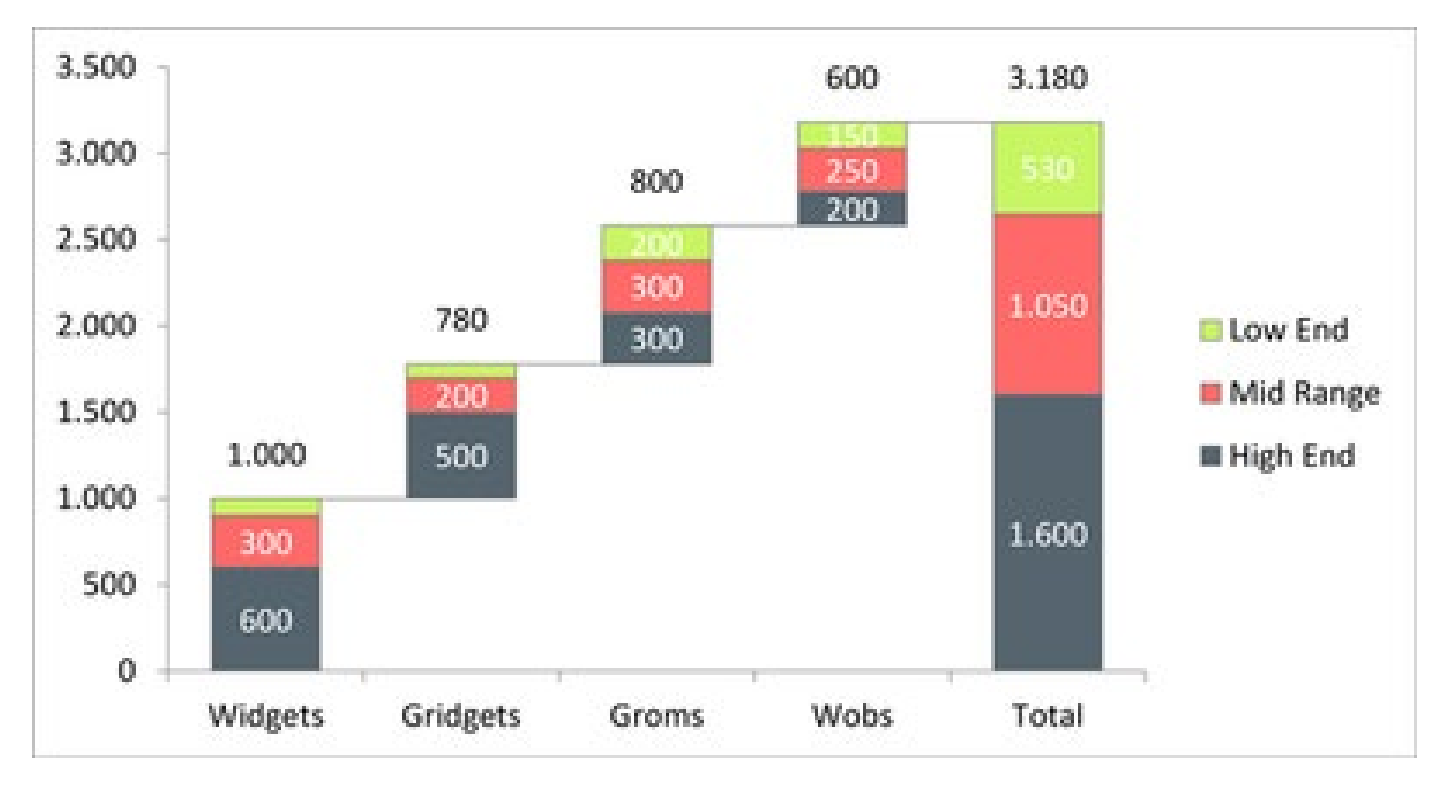

Source: http://community.powerbi.com/t5/Desktop/Stacked-waterfall-chart/td-p/188067

What are some programs – (other than Excel) I can use to create data visualizations?

### Other Programs for Creating Data Visualizations **De** BGSU. Family and

oPiktochart - <https://piktochart.com/>

<https://create.piktochart.com/output/a9c32242cba8-falcon-flames-copy-2>

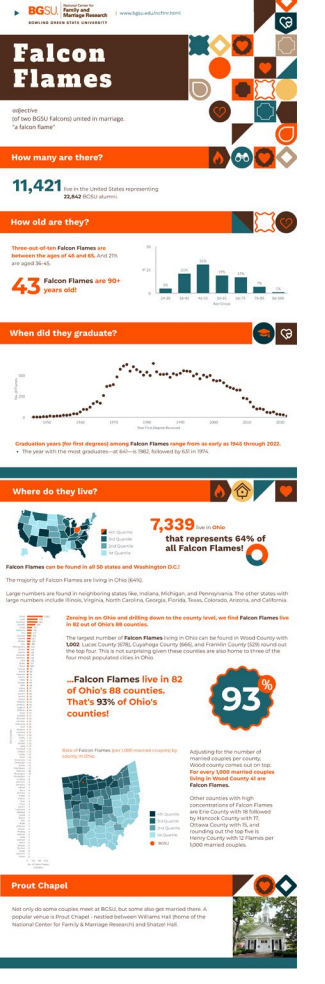

### Other Programs for Creating Data Visualizations

### oPiktochart - <https://piktochart.com/>

### oCanva - <https://www.canva.com/>

https://www.canva.com/design/DAEufkYzvg8/4T8JqpdoMkIRlbb5m2ETrA/edit [?utm\\_content=DAEufkYzvg8&utm\\_campaign=designshare&utm\\_medium=link](https://www.canva.com/design/DAEufkYzvg8/4T8JqpdoMkIRlbb5m2ETrA/edit?utm_content=DAEufkYzvg8&utm_campaign=designshare&utm_medium=link2&utm_source=sharebutton) 2&utm\_source=sharebutton

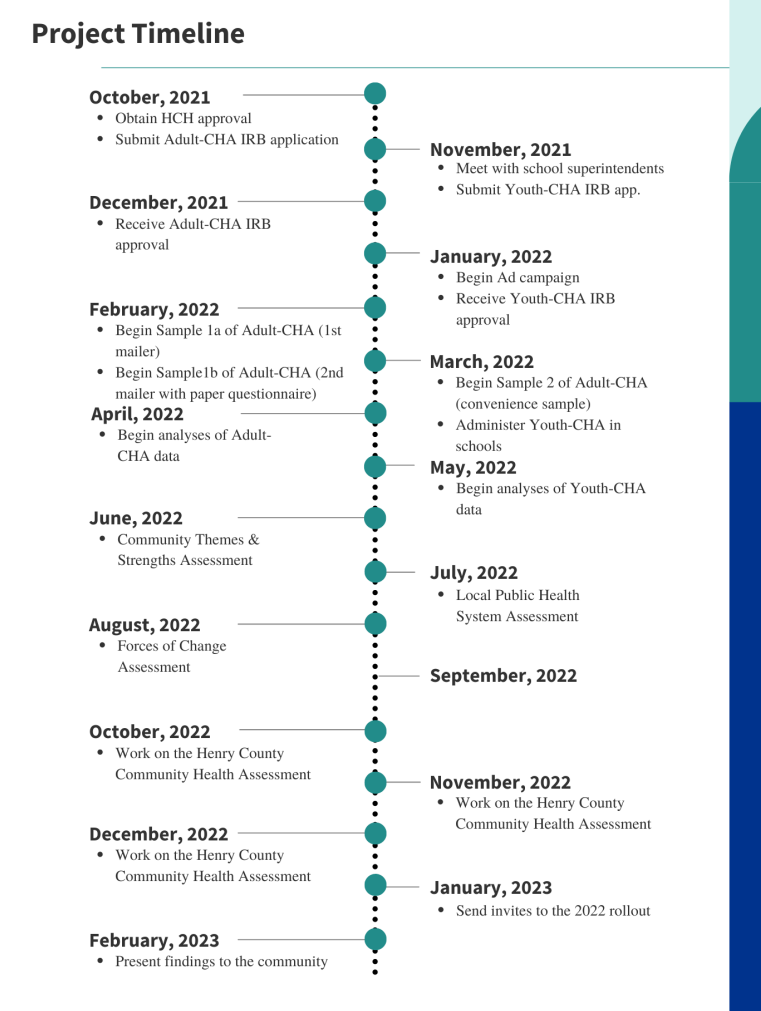

### Other Programs for Creations Visualizations

oPiktochart - <https://piktochart.com/> oCanva - <https://www.canva.com/>

### oFlourish - <https://flourish.studio/>

<https://public.flourish.studio/visualisation/3166201/>

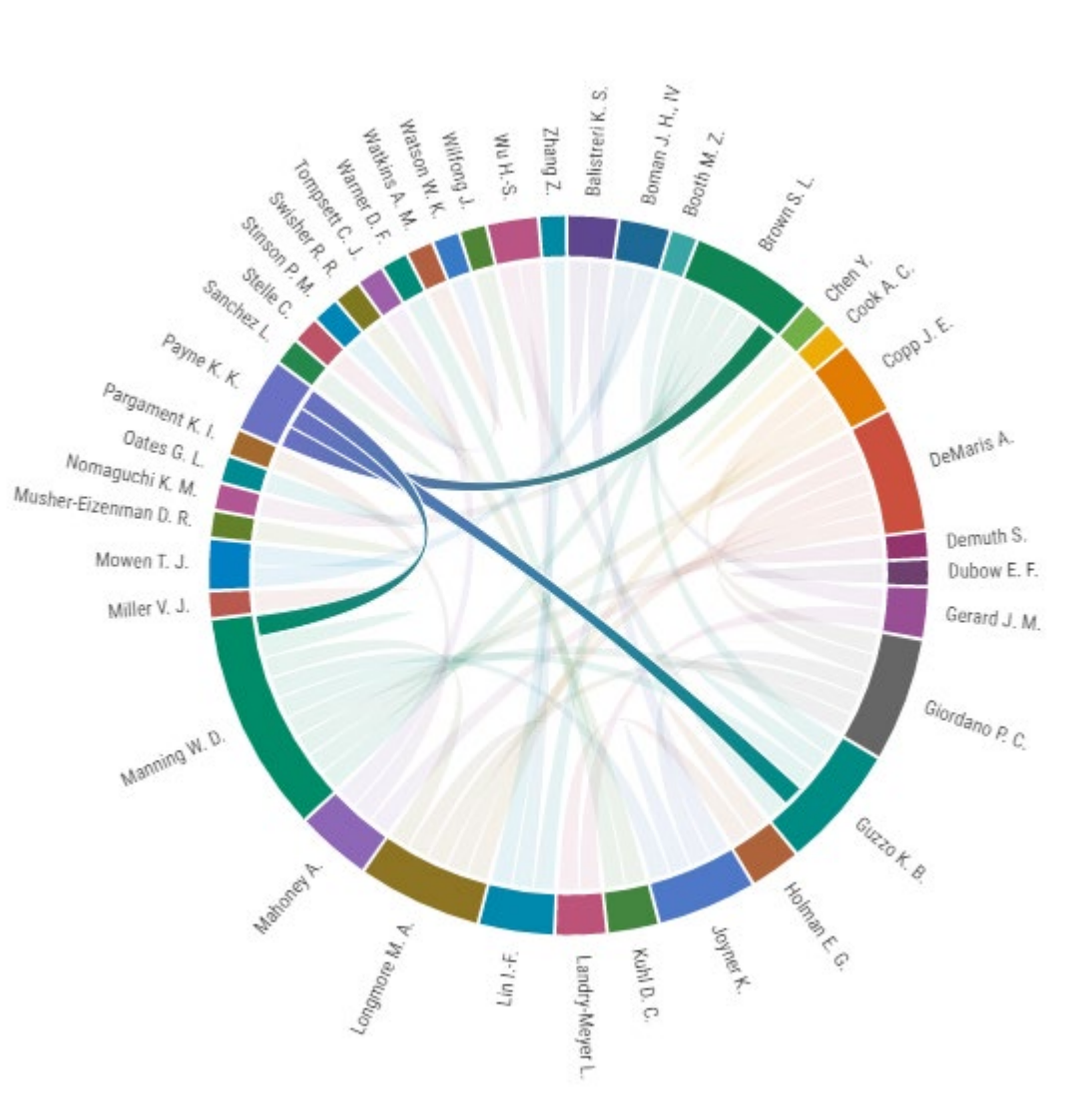

## Other Programs for Creating Data Visualizations

oPiktochart - <https://piktochart.com/> oCanva - <https://www.canva.com/>

oFlourish - <https://flourish.studio/>

### oTableau -

[https://public.tableau.com/app/dis](https://public.tableau.com/app/discover) cover

[https://public.tableau.com/views/CSLevelMarriageRates2000\\_1/MapBar](https://public.tableau.com/views/CSLevelMarriageRates2000_1/MapBarChart?:language=en-US&:display_count=n&:origin=viz_share_link) Chart?:language=en-US&:display\_count=n&:origin=viz\_share\_link

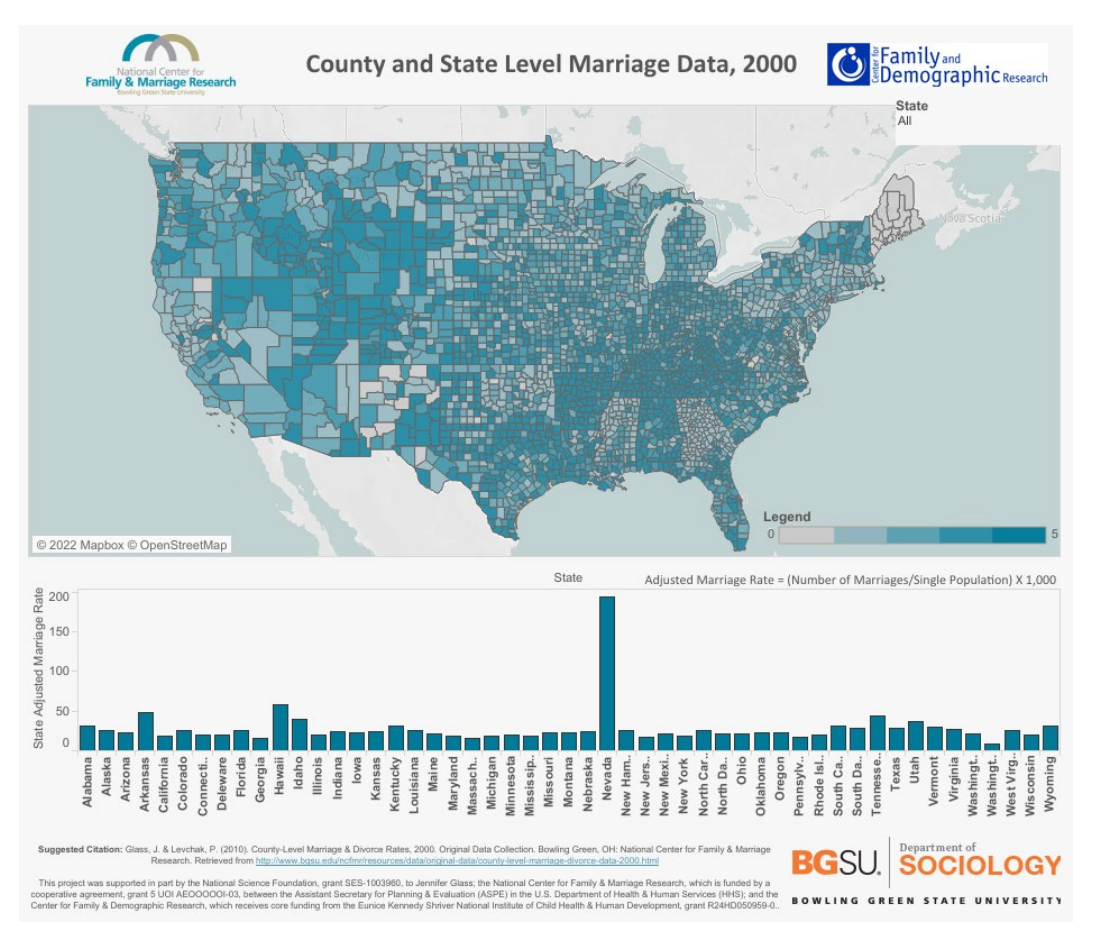

## Other Programs for Creating Data Visualizations

Piktochart - <https://piktochart.com/> Canva - <https://www.canva.com/>

Flourish - <https://flourish.studio/>

Tableau - [https://public.tableau.com/app/disco](https://public.tableau.com/app/discover) ver

ArcGIS

**Stata** 

R

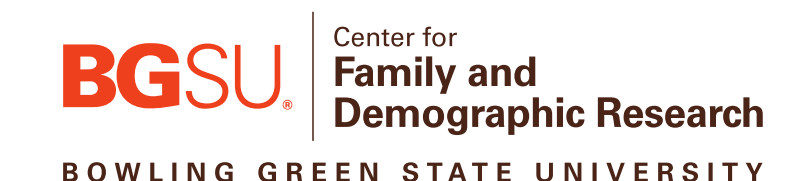

What are some – outlets for data visualization publication?

## Outlets for "Publication"

oPublic sites in which others can view your work

- Flourish <https://flourish.studio/>
- Tableau -

<https://public.tableau.com/app/discover>

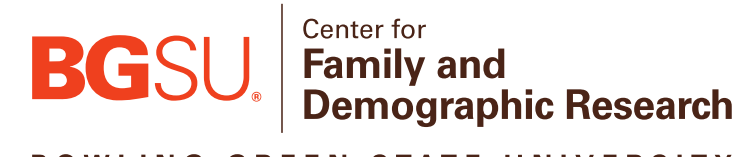

# Outlets for "Publication"

- oPublic sites in which others can view your work
	- Flourish <https://flourish.studio/>
	- Tableau <https://public.tableau.com/app/discover>

### oSocius – Peer reviewed

<https://journals.sagepub.com/doi/full/10.1177/23780231221090192>

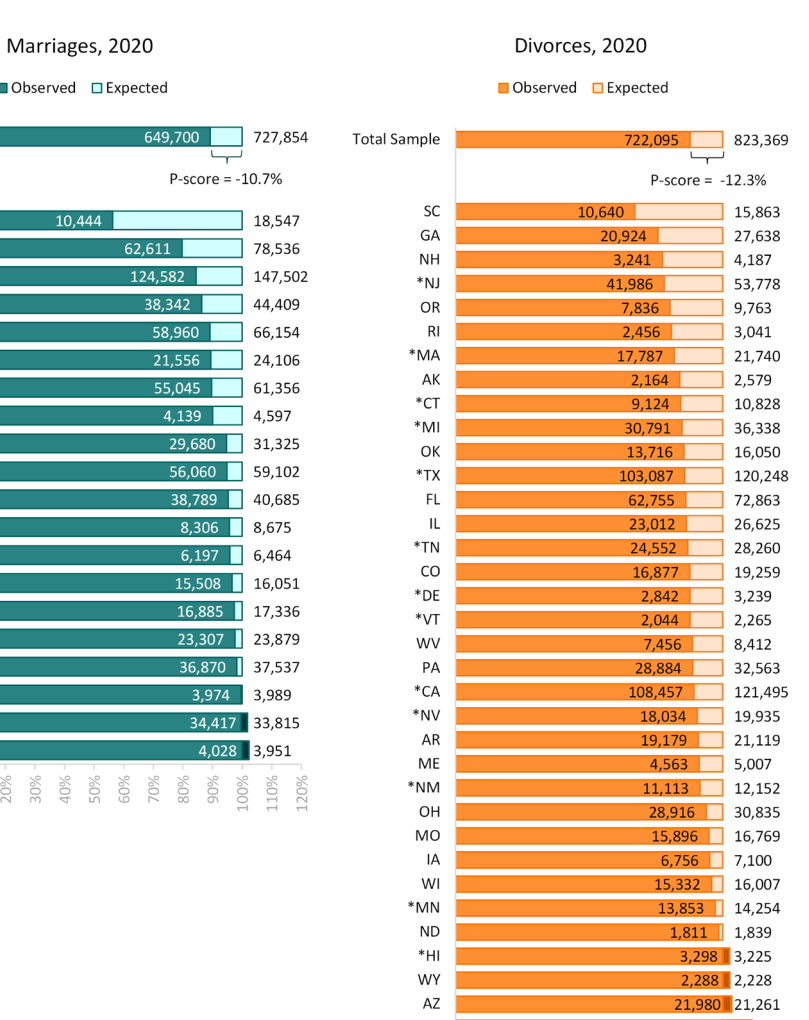

Obse

**Total Sample** 

FL.

 $\rm CO$ 

ME

 $8888888888888820$ 

#### Ohio

Figure 1. Births in Ohio Prior to and During the COVID-19 Pandemic

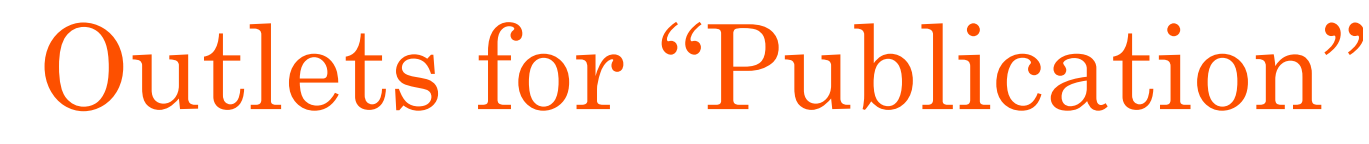

### oPublic sites in which others can view your work

- **Flourish <https://flourish.studio/>**
- Tableau -<br><https://public.tableau.com/app/discover>

### oSocius – Peer reviewed

### oNCFMR

[https://www.bgsu.edu/ncfmr/resources/data/family-profiles/julian-manning-ohio-](https://www.bgsu.edu/ncfmr/resources/data/family-profiles/julian-manning-ohio-florida-births-prior-during-covid-pandemic-fp-22-24.html) florida-births-prior-during-covid-pandemic-fp-22-24.html

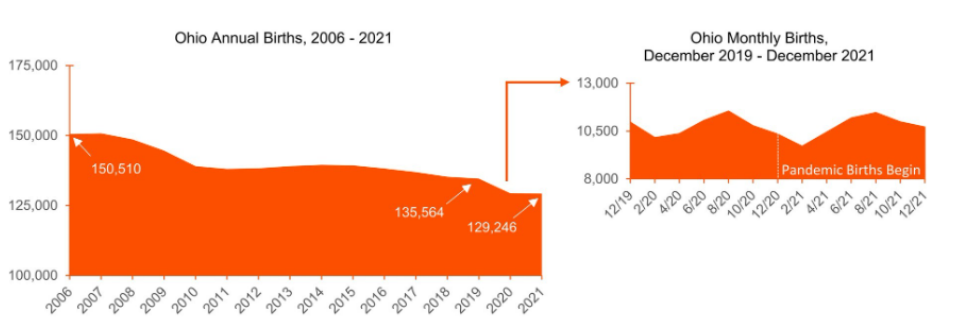

Source: NCFMR analyses of Ohio Department of Health (https://odh.ohio.gov/). These data were provided by the Ohio Department of Health. The Department specifically disclaims responsibility for any analyses, interpretations, or conclusions.

#### Florida

Figure 2. Births in Florida Prior to and During the COVID-19 Pandemic

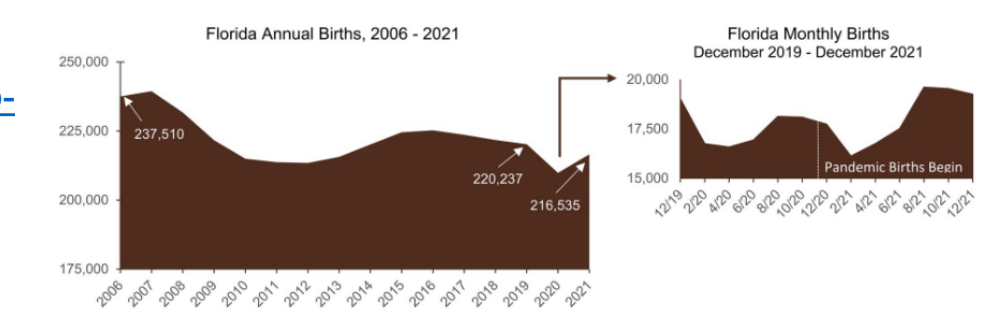

Source: NCFMR analyses of Florida Department of Health (https://www.floridahealth.gov/)

# Outlets for "Publication"

### oPublic sites in which others can view your work

- **Flourish <https://flourish.studio/>**
- Tableau <https://public.tableau.com/app/discover> The Geography of Marriage & Divorce in the U.S.: Correlates & Spatial Variation
- oSocius Peer reviewed oNCFMR

### oConference poster presentations

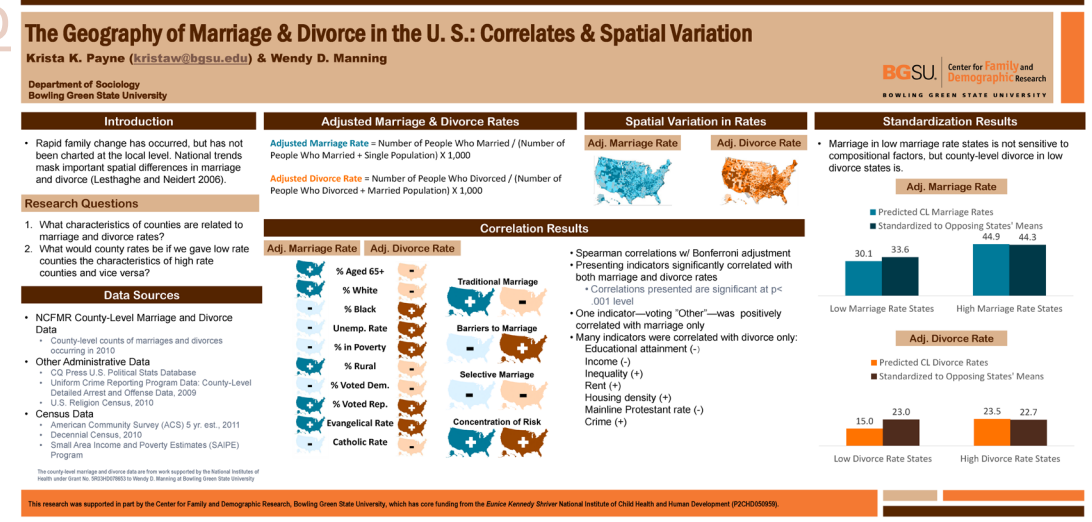

# Do you – always need a chart?

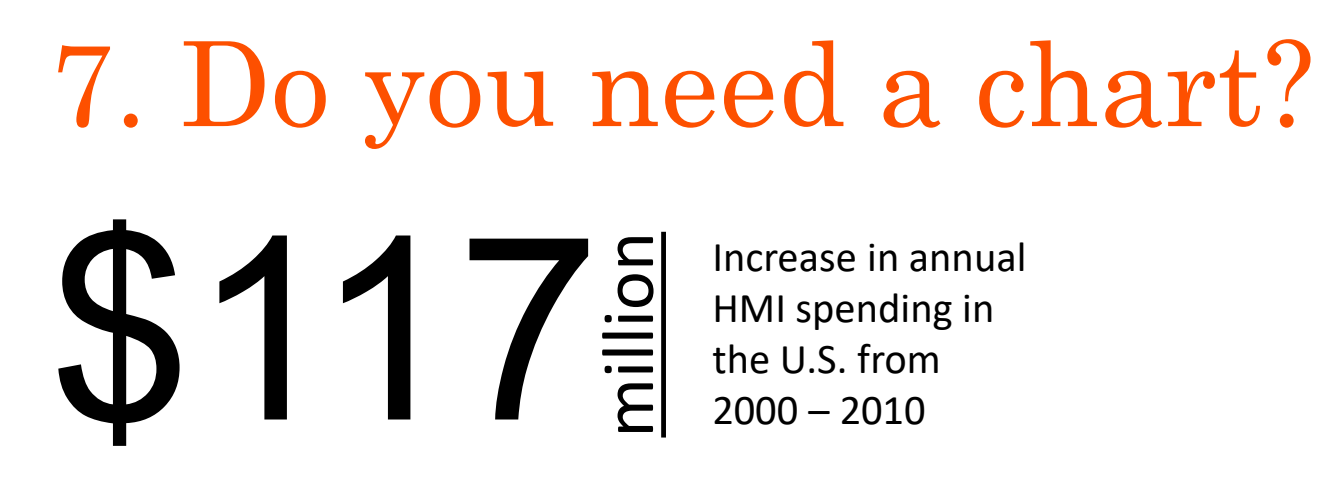

Sources: U.S. Census Bureau, American Community Survey, 2008-2011; HMI spending data– Hawkins et al., 2013.

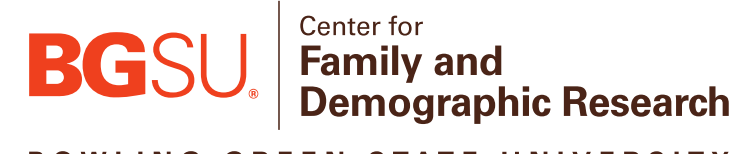

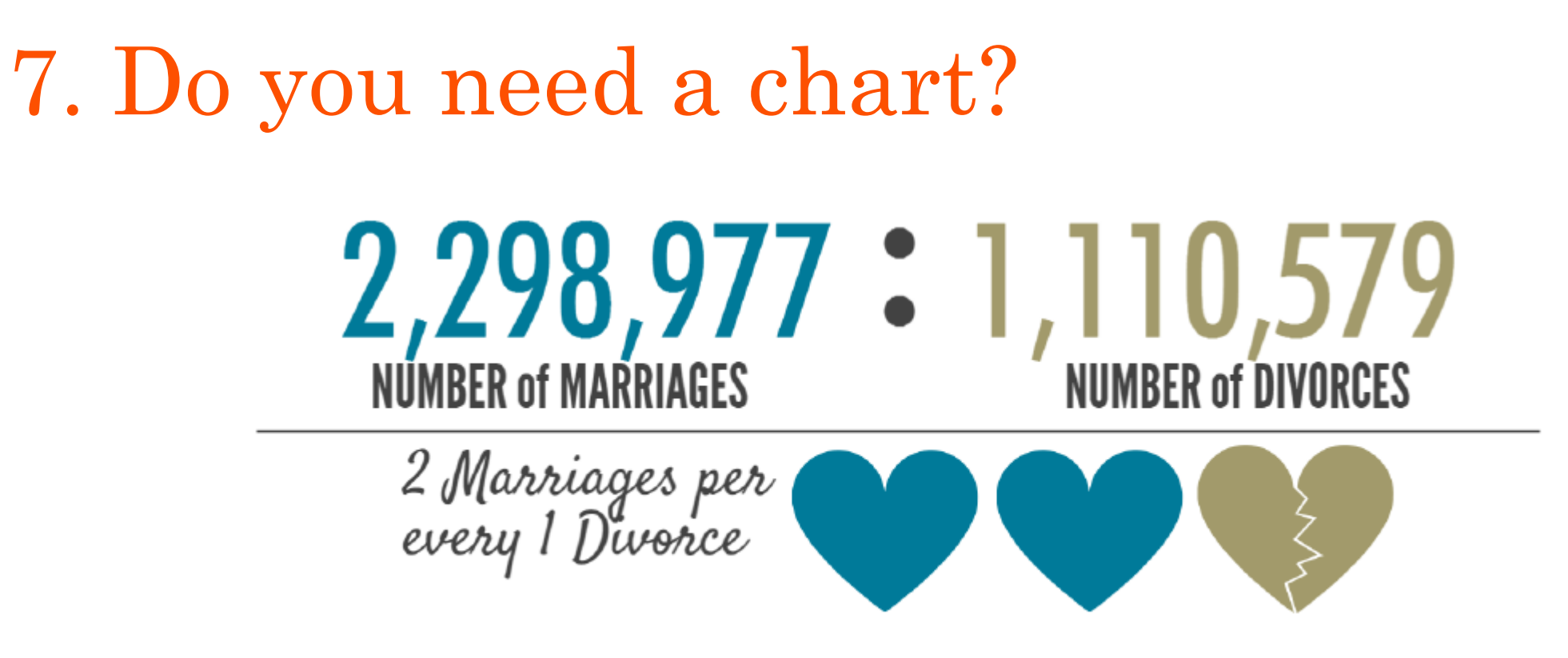

Source: U.S. Census Bureau, American Community Survey, 2015 1-yr est.

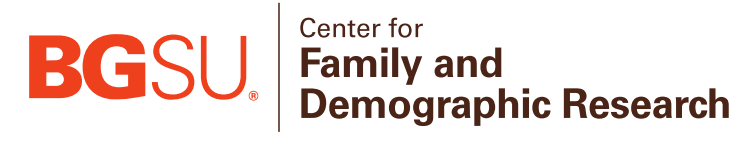

# 7. Do you need a chart?

**Geographic Variation of Women's Adjusted Marriage Rate Among States, 2020**

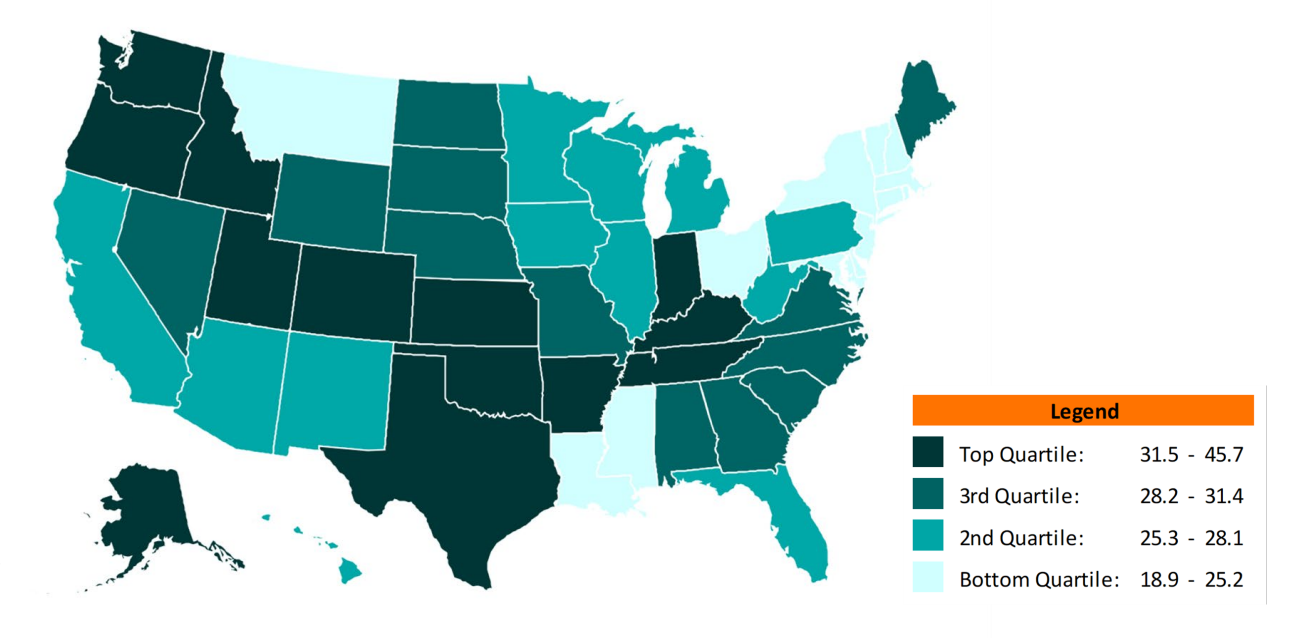

Source: NCFMR analyses of U.S. Census Bureau, American Community Survey, 1-year Experimental PUMS, 2020

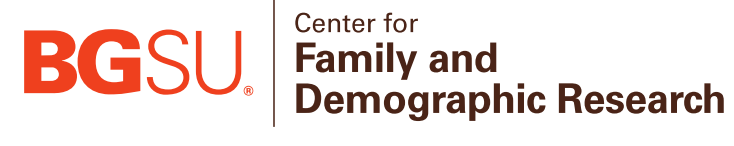

# Other Helpful Sites

<https://datavizproject.com/>

<http://circos.ca/>

[https://www.rapidtables.com/convert/color/hex](https://www.rapidtables.com/convert/color/hex-to-rgb.html) -to -rgb.html

<https://www.rawgraphs.io/>

#### **Stata**

• <https://www.trentonmize.com/teaching/dmv>

#### **Colors**

- <u>[https://www.colorhexa.com/00338d](https://www.colorhexa.com/00338d-to-ffffff)-to-ffffff</u>
- <https://mycolor.space/>
- [https://designsystem.digital.gov/design](https://designsystem.digital.gov/design-tokens/color/overview/)-tokens/color/overview/

#### Accessibility

- <http://colorsafe.co/>
- <https://contrastchecker.com/>
- <https://webaim.org/resources/contrastchecker/>

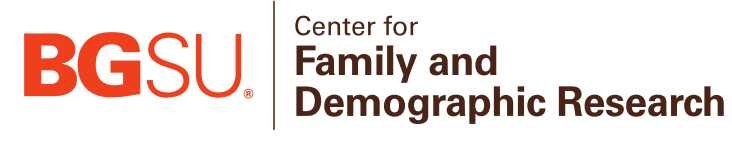

Krista Westrick-Payne, PhD.

### A PUBLIC UNIVERSITY FOR THE PUBLIC GOOD ®